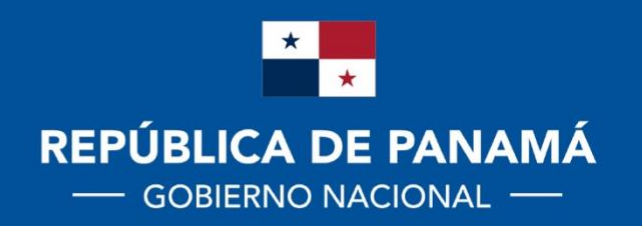

**MINISTERIO DE EDUCACIÓN** 

 $12^{\circ}$ 

# DIRECCIÓN NACIONAL DE CURRÍCULO Y TECNOLOGÍA EDUCATIVA

DIRECCIÓN NACIONAL DE EDUCACIÓN DE JÓVENES Y ADULTOS

# **MEDIA College**

**Módulo Autoinstruccional** Modalidad Andragógica para Jóvenes y Adultos

# **CONTABILIDAD**

**Actualización 2020** 

#### **AUTORIDADES**

# **MARUJA GORDAY DE VILLALOBOS**

Ministra de Educación

#### **ZONIA GALLARDO DE SMITH**

Viceministra Académica de Educación

# **JOSÉ PÍO CASTILLERO**

Viceministro Administrativo de Educación

#### **RICARDO SÁNCHEZ**

Viceministro de Infraestructura de Educación

#### **GUILLERMO ALEGRÍA**

Director General de Educación

#### **CARMEN REYES**

Directora Nacional de Currículo y Tecnología Educativa

#### **AGNES DE COTES**

Directora Nacional de Jóvenes y Adultos

#### **Estimados (a) participantes:**

.

Los tiempos cambian y la educación debe cambiar con el tiempo. Para lograr esta equiparación de conocimientos, la educación forma un papel vital, En este módulo autoinstruccional estudiaremos diferentes temas como: La Planilla con sus deducciones, la depreciación, la hoja de trabajo y los inventarios

Los objetivos que debemos lograr en este trimestre son los siguientes:

- Elabora la planilla según la legislación vigente, que regula las deducciones.
- \* Reconoce los derechos y deberes como empleados.
- $\div$  Realiza prácticas de planillas
- $\div$  Prepara hojas de trabajos con sus ajustes
- Conoce cómo se lleva un buen inventario

**"No hay camino tan llano que no tenga algún tropezón o barranco" Cervantes** 

#### **"REFUERZA TUS CONOCIMIENTOS"**

#### **SABERES PREVIOS**

**\_\_\_\_\_\_\_\_\_\_\_\_\_\_\_\_\_\_\_\_\_\_\_\_\_\_\_\_\_\_\_\_\_\_\_\_\_\_\_\_\_\_\_\_\_\_\_\_\_\_\_\_\_\_\_\_\_\_\_\_\_\_ \_\_\_\_\_\_\_\_\_\_\_\_\_\_\_\_\_\_\_\_\_\_\_\_\_\_\_\_\_\_\_\_\_\_\_\_\_\_\_\_\_\_\_\_\_\_\_\_\_\_\_\_\_\_\_\_\_\_\_\_\_\_**

**\_\_\_\_\_\_\_\_\_\_\_\_\_\_\_\_\_\_\_\_\_\_\_\_\_\_\_\_\_\_\_\_\_\_\_\_\_\_\_\_\_\_\_\_\_\_\_\_\_\_\_\_\_\_\_\_\_\_\_\_\_\_ \_\_\_\_\_\_\_\_\_\_\_\_\_\_\_\_\_\_\_\_\_\_\_\_\_\_\_\_\_\_\_\_\_\_\_\_\_\_\_\_\_\_\_\_\_\_\_\_\_\_\_\_\_\_\_\_\_\_\_\_\_\_**

**\_\_\_\_\_\_\_\_\_\_\_\_\_\_\_\_\_\_\_\_\_\_\_\_\_\_\_\_\_\_\_\_\_\_\_\_\_\_\_\_\_\_\_\_\_\_\_\_\_\_**

**\_\_\_\_\_\_\_\_\_\_\_\_\_\_\_\_\_\_\_\_\_\_\_\_\_\_\_\_\_\_\_\_\_\_\_\_\_\_\_\_\_\_\_\_\_\_\_\_\_\_**

#### **DESARROLLE LAS SIGUIENTES PREGUNTAS, INDIVIDUAL.**

**1. Cuáles son las deducciones de los empleados.**

**2. Cuáles son las deducciones de los patronos.**

#### **TEMA1: PLANILLA**

#### **OBJETIVO:**

Ejecuta dentro del ámbito personal y comercial, procesos contables especializados como la planilla, la liquidación de un empleado, el fondo de cesantía, el manejo de documentos comerciales negociables, la transformación y cancelación de los activos fijos tangibles, los métodos de inventario y su manejo adecuado.

#### **CONTENIDO:**

**1. PLANILLA INTERNA,** es la planilla de sueldos que se prepara en el departamento contabilidad. Para preparar la planilla se debe tener un conocimiento claro de los artículos del código de trabajo que tienen que ver con la misma, Por ejemplo, se debe conocer cómo pagar las horas extras, cuáles son las retenciones y descuentos de salarios, etc.

# **2. RETENCIONES Y DESCUENTOS TENEMOS:**

- Seguro Social
- Seguro Educativo
- Impuesto sobre la renta
- Anticipos de salarios (vales)
- pensiones alimenticias
- Cuotas sindicales
- Abonos mensuales por compra de casas, etc.

**Seguro Social:** un descuento obligatorio del 9.75% que debe hacer el empresario de retención sobre el sueldo bruto del trabajador.

Con motivo de las reformas a la Ley Orgánica de la Caja de Seguro Social, cuotas de seguro obligatorio no podrán pagarse en ningún caso, por salarios mensual inferiores al que corresponda a las pensiones mínimas vigentes del seguro social.

**Seguro Educativo:** Este es un descuento obligatorio del 1.25% sobre el salario bruto del trabajador.

Impuesto sobre la renta: Esta es una deducción obligatoria que se hace sobre el salario bruto del trabajador.

**Riesgos profesionales**: Se entiende por Riesgos Profesionales, según el artículo 291 de Código de Trabajo los accidentes y las enfermedades a que están expuestos los empleados a causa de las labores que ejecutan por cuenta de un empleador. En el artículo 292 del Código citado, se aclara más el concepto de Riesgos y señala que accidentes de trabajo, es toda lesión corporal o perturbación funcional que el trabajador sufra, sea en la ejecución, con ocasión o por consecuencia sea producida por la acción repentina o violenta de una causa exterior, realizado.

Para calcular el renglón que corresponde a **Riesgos Profesionales**, se toma en cuenta el total de salario bruto devengado por los trabajadores y el porcentaje que corresponde a la empresa de acuerdo con la clase a que pertenece tomando en cuenta la siguiente clasificación.

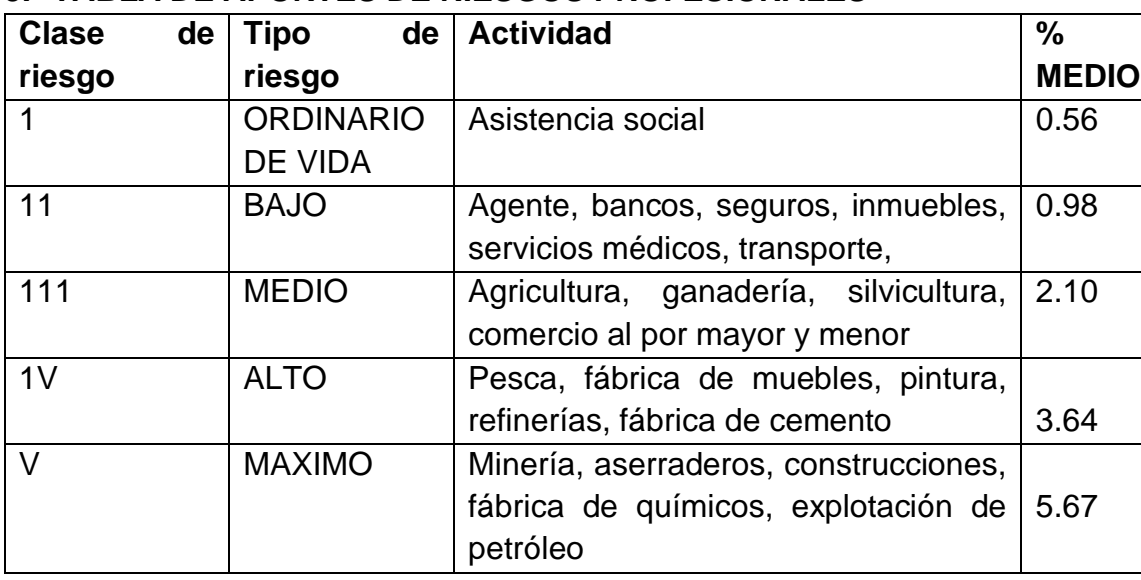

# **3. TABLA DE APORTES DE RIESGOS PROFESIONALES**

La cuota de Riesgos profesionales constituye un gasto para el negocio y el valor corresponde a este renglón deberá pagarse a la Caja de Seguro Social conjuntamente con las otras aportaciones obrero patronales como son: Seguro Social, Seguro Educativo, Impuesto sobre la Renta.

Retenciones o deducciones de los trabajadores que hay que tomar en cuenta para registrar los asientos de la planilla: La empresa debe retener de los sueldos:

- $\checkmark$  Seguro Social (9.75%)
- $\checkmark$  Seguro Educativo (1.25%)
- $\checkmark$  Impuesto Sobre la Renta (Aplicación de la tabla para persona natural)
- $\checkmark$  Otros Descuentos (Deudas con bancos, pensión alimenticia, etc.)
- $\checkmark$  Vales (Anticipos que hace la empresa a los trabajadores).

Al hacer los asientos en el diario, los sueldos se anotan como gasto;

el Seguro Social, Seguro educativo, Impuesto sobre la Renta y otros descuentos se registran como pasivo y los vales se registran como una disminución de activo en la cuenta Cuentas Por Cobrar Empleados.

Cuotas o Deducciones de la empresa para registrar los asientos la planilla: La empresa o patrono debe pagar a la Caja del Seguro Social de los sueldos lo siguiente:

- $\div$  Seguro Social (12.25%)
- $\div$  Seguro Educativo (1.50%)
- Riesgos Profesionales (% según la clase representada en la tabla)

Las cuotas de la empresa constituyen un gasto de operaciones y como tal se registran

# **Asientos de la planilla**

El sistema de devengado es aquel en que se reconocen los gastos cuando estos ocurren, sin considerar cuando se hace el desembolso. Para representar los asientos según este sistema tomaremos como ejemplo la Cía. Crusal.

# **4. CALCULO DE LA DEDUCCIONES. CUOTA OBRERO (EMPLEADO)**

Tomamos como ejemplo el empleado No. 1 Sueldo quincenal Empleado No. 1. Seguro Social 504.59X9.7 5% = 49.20 Seguro Educativo 504.59X 1.25% = 6.30

Impuesto sobre la renta en los últimos años está variando motivo por el cual no se incluye el cálculo en este tema.

# **PLANILLA DE LA PRIMERA QUINCENA COMPAÑÍA CRUSAL PLANILLA QUINCENAL**

#### **Planilla del 1 al 15 de septiembre de 2019**

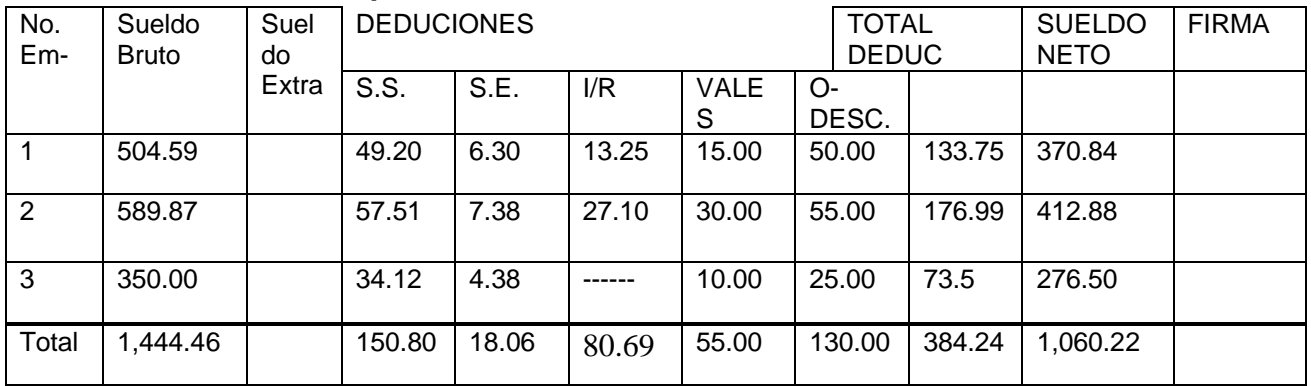

#### **PLANILLA DE LA SEGUNDA QUINCENA COMPAÑÍA CRUSA PLANILLA QUINCENAL**

#### **Planilla del 16 al 30 de septiembre de 2019\_**

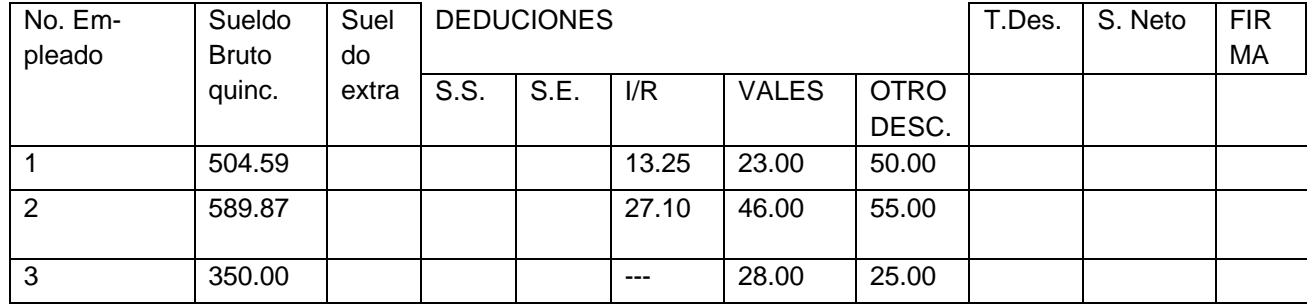

#### **Con la información que se le suministra Complete La Planilla**

**Información Adiciona1**. Los otros descuentos corresponden a un préstamo que tienen los trabajadores con el Banco Nacional.

#### 2. La Empresa es clase 1 para riesgos profesionales.

Los asientos de la planilla que hay que hacer son:

- Planilla de la primera quincena.
- Planilla de la segunda quincena.
- Cuotas de la empresa.
- Cancelación de los otros descuentos.
- Pago de las cuotas obrero-patronales a la Caja de Seguro Social.

Registro de los asientos utilizando títulos individuales: Cada contador tiene su criterio para registrar estos asientos. Hay quienes registran las deducciones de la empresa al finalizar el mes y hay quiénes las registran por quincena. Veamos una de las formas: (por quincena) forma individual **REGISTRO DE PRIMERA QUINCENA:**

# **Diario General Pagina No. 12**

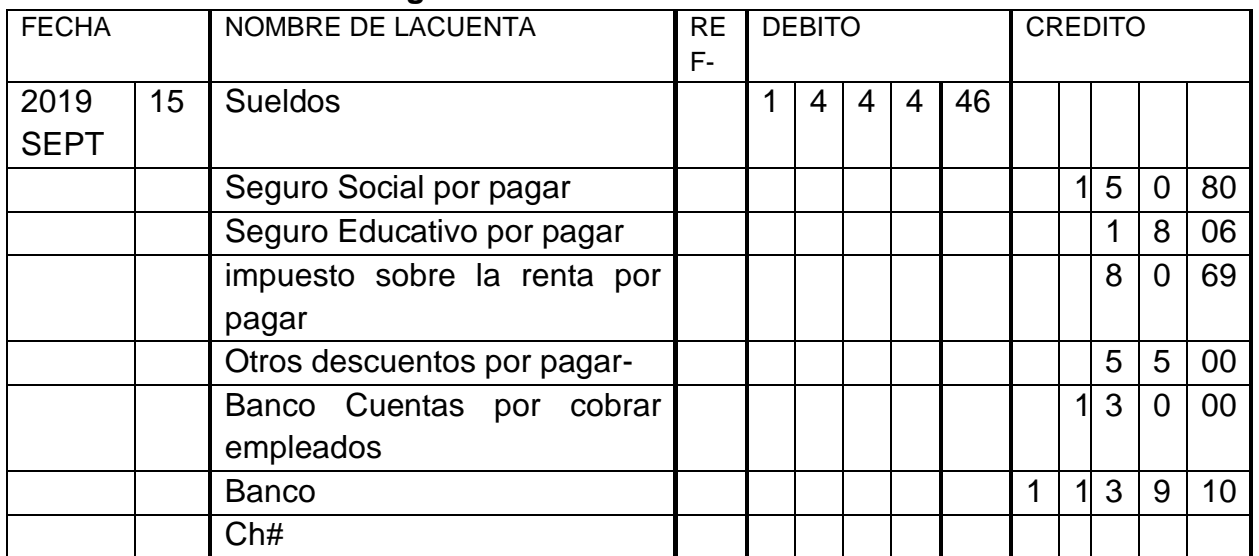

#### **REGISTRO DE LA SEGUNDA QUINCENA: Compete el registro Diario General Pagina No.12**

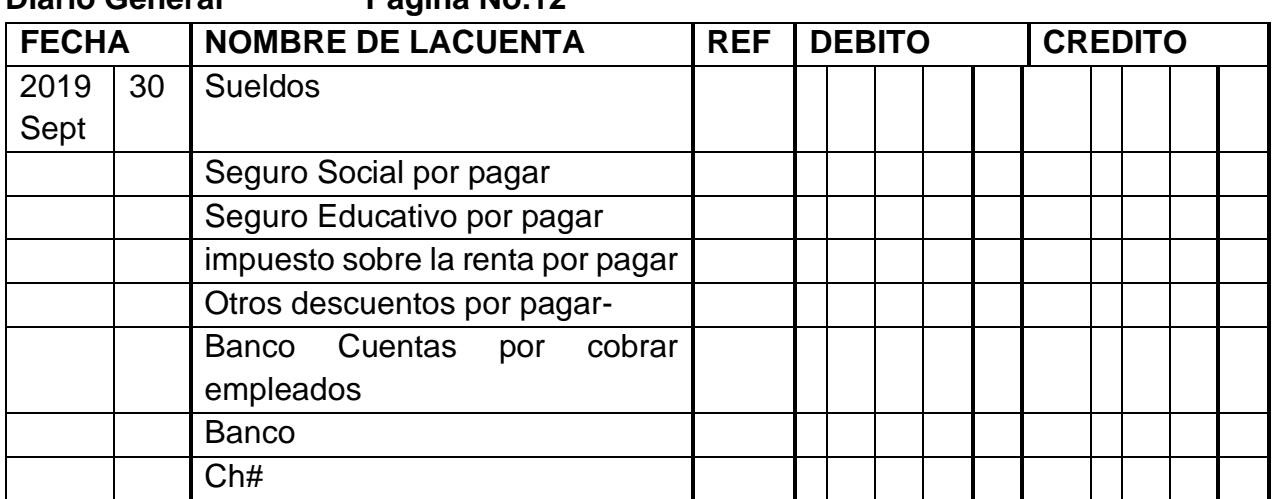

# **REGISTRO DE LOS OTROS DESCUENTOS**

**Diario General Pagina No.12** 

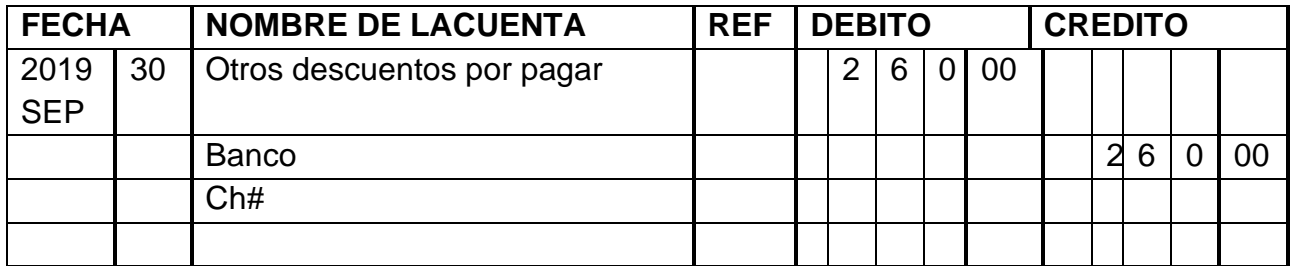

Al hacer los asientos, los sueldos se anotan como gasto;

el Seguro Social, Seguro educativo, impuesto sobre la renta y otros descuentos se registran como pasivo y los vales se registran como una disminución de activo en la cuenta Cuentas Por Cobrar Empleados.

Cuotas o Deducciones de la empresa para registrar/os asientos la planilla: La empresa o patrono debe pagar de los sueldos lo siguiente:

a. Seguro Social (12.50%.

.

- b. Seguro Educativo (1.50%)
- c. Riesgos Profesionales (% según la clase representada en la tabla)

Las cuotas de la empresa constituyen un gasto de operaciones y como tal se registran. Cálculos de la cuota patronal:

Sueldo Bruto de I quincena 1,444.46

Sueldo Bruto de II quincena 1,444.46

Total, sueldo mensual bruto: 2,888.92

Para calcular las deducciones patronales se toma el sueldo mensual o sea las dos quincenas sueldo bruto

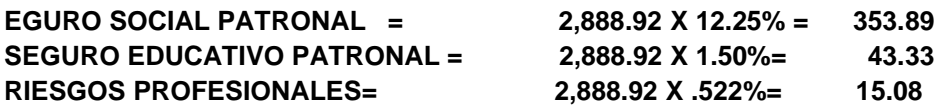

**Registro de la cuota patronal documento de origen memo no. 23 Diario General Pagina No. 12**

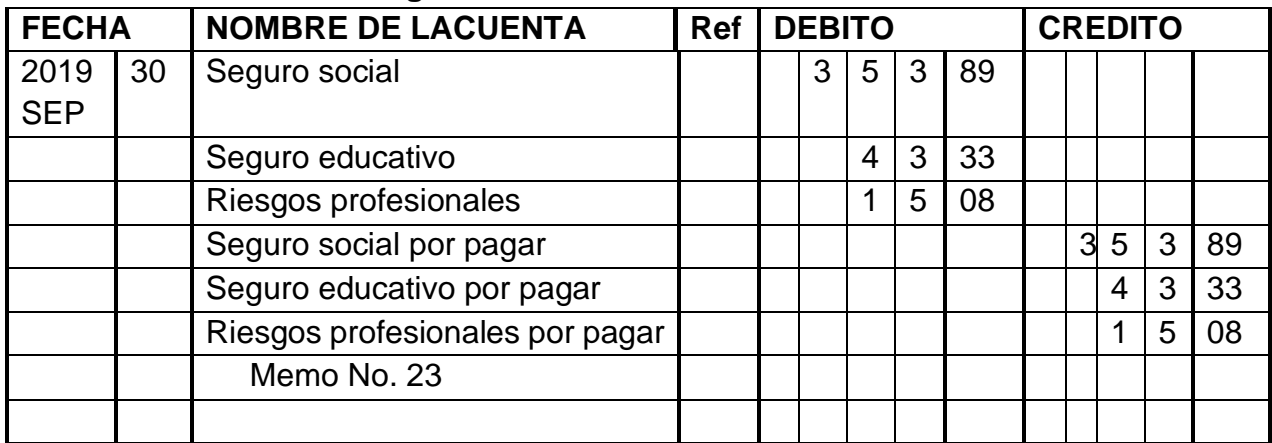

Registros del pago a la caja de seguro social el día 30 de septiembre cheque No. 367 Antes del registro se hace los cálculos siguientes:

Se suman las dos quincenas descontadas a los empleados de seguro social, y el seguro social cuota patronal, se suma el seguro educativo de las dos quincenas y el Seguro. Educativo. Cuota patronal, se suman las dos quincenas de impuesto sobre la renta, y se registra además el riesgo profesional que le corresponde solamente al patrono.

# **A continuación, ejemplos detallados:**

# **Estos datos los obtiene de las dos planillas quincenales, y de los cálculos de la cuota patronal. Se procede a sumar:**

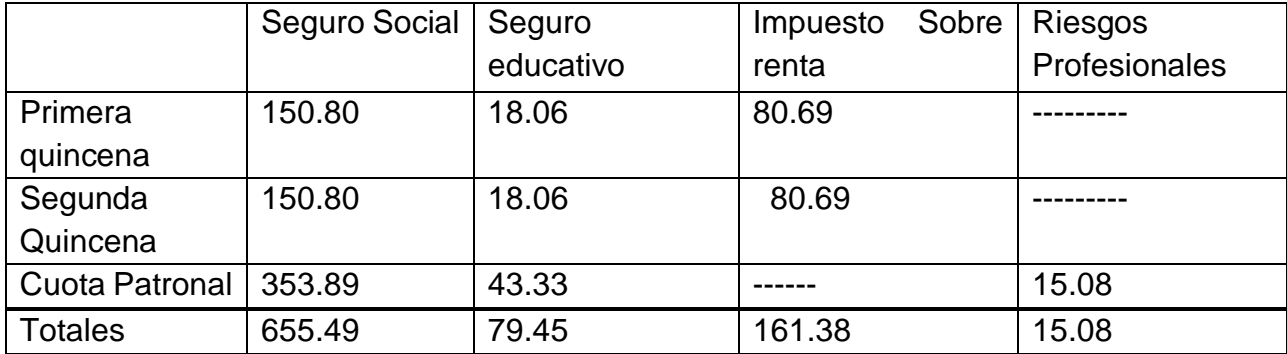

Para el pago a la caja de seguro social debes tomar los totales de las sumas para proceder a registrar Los que está en negrita es la cantidad a registrar no lo olvides.

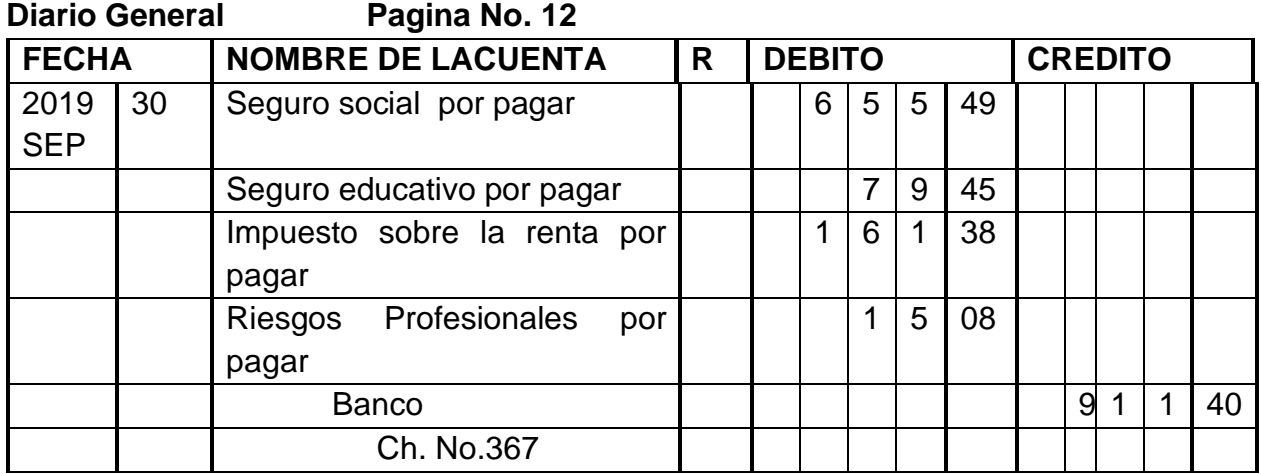

#### **"TE INVITAMOS A DESARROLLAR LAS SIGUIENTES EXPERIENCIAS APRENDIZAJES"**

# **DESARROLLE LAS SIGUIENTES PREGUNTAS, INDIVIDUAL.**

\_\_\_\_\_\_\_\_\_\_\_\_\_\_\_\_\_\_\_\_\_\_\_\_\_\_\_\_\_\_\_\_\_\_\_\_\_\_\_\_\_\_\_\_\_\_\_\_\_\_\_\_\_\_\_\_\_\_\_\_\_\_

\_\_\_\_\_\_\_\_\_\_\_\_\_\_\_\_\_\_\_\_\_\_\_\_\_\_\_\_\_\_\_\_\_\_\_\_\_\_\_\_\_\_\_\_\_\_\_\_\_\_\_\_\_\_\_\_\_\_\_\_\_\_\_\_\_

\_\_\_\_\_\_\_\_\_\_\_\_\_\_\_\_\_\_\_\_\_\_\_\_\_\_\_\_\_\_\_\_\_\_\_\_\_\_\_\_\_\_\_\_\_\_\_\_\_\_\_\_\_\_\_\_\_\_\_\_\_\_

\_\_\_\_\_\_\_\_\_\_\_\_\_\_\_\_\_\_\_\_\_\_\_\_\_\_\_\_\_\_\_\_\_\_\_\_\_\_\_\_\_\_\_\_\_\_\_\_\_\_\_\_\_\_\_\_\_\_\_\_\_\_

- 1. Cuáles son las deducciones de los empleados.
- 2. Cuáles son las deducciones de los patronos.
- 3. Cuáles son los aspectos que se considera para confeccionar la planilla.

\_\_\_\_\_\_\_\_\_\_\_\_\_\_\_\_\_\_\_\_\_\_\_\_\_\_\_\_\_\_\_\_\_\_\_\_\_\_\_\_\_\_\_\_\_\_\_\_\_\_\_\_\_\_

\_\_\_\_\_\_\_\_\_\_\_\_\_\_\_\_\_\_\_\_\_\_\_\_\_\_\_\_\_\_\_\_\_\_\_\_\_\_\_\_\_\_\_\_\_\_\_\_\_\_\_\_\_\_

\_\_\_\_\_\_\_\_\_\_\_\_\_\_\_\_\_\_\_\_\_\_\_\_\_\_\_\_\_\_\_\_\_\_\_\_\_\_\_\_\_\_\_\_\_\_\_\_\_\_\_\_\_\_\_\_\_

\_\_\_\_\_\_\_\_\_\_\_\_\_\_\_\_\_\_\_\_\_\_\_\_\_\_\_\_\_\_\_\_\_\_\_\_\_\_\_\_\_\_\_\_\_\_\_\_\_\_\_\_\_\_\_\_\_\_\_\_\_\_

\_\_\_\_\_\_\_\_\_\_\_\_\_\_\_\_\_\_\_\_\_\_\_\_\_\_\_\_\_\_\_\_\_\_\_\_\_\_\_\_\_\_\_\_\_\_\_\_\_\_\_\_\_\_

- 4. Que es Salario para la caja de seguro social.
- \_\_\_\_\_\_\_\_\_\_\_\_\_\_\_\_\_\_\_\_\_\_\_\_\_\_\_\_\_\_\_\_\_\_\_\_\_\_\_\_\_\_\_\_\_\_\_\_\_\_\_\_\_\_ 5. Que es impuesto sobre la renta.

# **5. EL DÉCIMO TERCER MES EN PANAMÁ**

Para calcular cada una de las partidas del décimo tercer mes en Panamá, se debe tomar en cuenta los salarios ordinarios y extraordinarios, las horas extras y cualquier otro beneficio que se considere como salario. Todo, dentro del período de 4 meses correspondiente. Luego, el resultado se divide entre 12.

Con el objetivo de retribuir a los trabajadores por su labor, una de las prestaciones de las que gozan, por derecho, es a tener un décimo tercer sueldo en el año.

Este aplica para todos los trabajadores en Panamá, tanto públicos como privados. El derecho al mismo se encuentra establecido en el Decreto de Gabinete 221 (de 18 de noviembre de 1971) que habla de dicha retribución en especial.

En este artículo trataremos el tema y aprenderemos cómo se calcula y se paga el décimo tercer mes en Panamá.

Primero que nada, cabe destacar que la normativa del décimo tercer sueldo no se encuentra a detalle en el Código de Trabajo, sino en el Decreto anteriormente señalado.

En el mismo se explica cuándo se deben realizar los pagos y cómo se calculan. **Ahora, veamos lo que dice el Decreto 221:**

Artículo primero: Todo empleador está obligado a pagar a sus trabajadores, una bonificación especial como un derecho adicional a lo dispuesto por las normas laborales vigentes. Esta se denominará **DÉCIMO TERCER MES"**

Artículo segundo: La bonificación a la que se refiere el artículo anterior, se calculará en la siguiente forma:

Un día de salario por cada once (11) días, o fracción de trabajo efectivo, continuos o discontinuos*…"*

# **Primera Partida Del 16 de diciembre año A al 15 de abril de Año B Segunda partida Del 16 de abril al 15 de agosto. Tercera Partida Del 16 de agosto al 15 de diciembre**.

El décimo tercer mes en Panamá es inembargable y cuenta con la protección y privilegios del salario.

Sin embargo, sí paga la contribución del 7.25% para Seguro Social, así como Impuesto Sobre la Renta.

Ejemplo: Un empleado que comenzó a trabajar el 16 de diciembre de año a y al 15 de abril de año B hay que calcularle la primera partida del XII mes. Devenga un salario mensual de B/.520.00 no paga impuesto. Compa se observará el empleado ha trabajado los 4 meses que corresponden a la primera partida por lo tanto se procede así: 520.00: 3 = 173.33 XIII mes Bruto.

# **El Décimo Tercer mes se calcula así:**

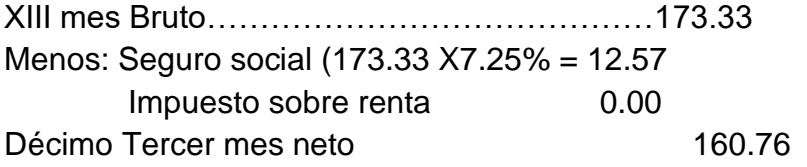

El registro contable se hará dependiendo si la empresa ha establecido o no la reserva o provisión. Si se ha establecido ésta se calculará tomando el 8.33 % de los salarios. Registro:

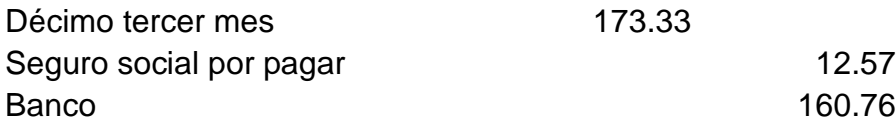

Décimo Tercer mes proporcional: Este se calcula cuando el empleado no ha trabajado los 4 meses que corresponden a la partida que se va a pagar.

Ejemplo: Supongamos que un empleado comenzó a trabajar el primero de octubre de 2019 con salario mensual de 450.00 al 15 de diciembre del mismo año ha trabajado 3 meses.

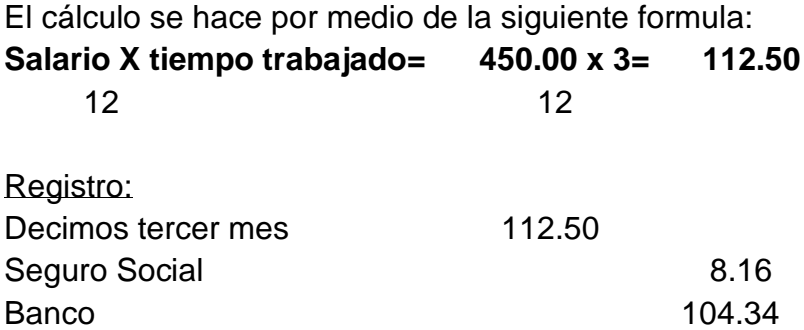

# **"TE INVITAMOS A DESARROLLAR LAS SIGUIENTES EXPERIENCIAS DE APRENDIZAJES"**

# **INSTRUCCIÓN:**

- A. Con la siguiente información realice el cálculo de décimo tercer mes y haga el registro correspondiente.
- **1.** José Amaya empezó a trabajar en la empresa el día 16 de diciembre de 2018, al 15 de abril de 2019, hay que pagar la primera partida de Décimo Tercer Mes, tiene un Salario de B/.825.00.

Registre

**2.** Daniel Hurtado inicio labores el 1 de enero Con siguientes Salario: Enero B/600.00 febrero B/650.00 marzo B/- 690.00 y abril 825.00,

Calcule el Décimo Tercer Mes.

Registre

**3.** Manuel Díaz Laboro del 15 de enero al 15 de abril con un salario de 550.00.

Calcule el Décimo Tercer Mes.

Registre

B. Suponga que trabaja para una empresa, es el contador y le corresponde prepara la planilla y llevar los libros de contabilidad. El nombre de la empresa es Casa Alicia y el mes que va a trabaja es MAYO de 2019.

# **La lista de empleados es la siguiente: Primea quincena**

1. Mario Pérez, Sueldo Quincenal 467.00. Otros descuentos 33.00, vales 24.50 Impuesto sobre renta quincenal 7.14

2. Dalia Ruiz, Sueldo Quincenal 500.00 Otros descuentos 24.00, vales 15.00 Impuesto sobre renta quincenal 12.50

3. Ana Morales, sueldo quincenal. 499.56 otros descuentos. 56.00 vales 34.00 Impuesto sobre la renta 12.42

# **Segunda Quincena**

1. Mario Pérez, Sueldo Quincenal 444.00 Otros descuentos 37.00, vales 23.55. 2. Dalia Ruiz, Sueldo Quincenal 510.00 Otros descuentos 54.00, vales 45.00 Impuesto sobre renta 14.13 3. Ana Morales, sueldo quincenal. 499.56 Otros descuentos 56.00, vales 34.00

Impuesto sobre la renta 12.42

# **"TE INVITAMOS A DESARROLLAR LA SIGUIENTE EXPERIENCIA DE APRENDIZAJE"**

#### **INSTRUCCIONES.**

1. Realice los cálculos de la planilla cuota obrero de las dos quincenas. **PRIMERA QUINCENA SEGUNDA QUINCENA.**

S. S. \_\_\_\_\_\_\_\_\_\_\_\_\_\_\_\_\_\_\_\_\_\_\_S.S:\_\_\_\_\_\_\_\_\_\_\_\_\_\_\_\_\_\_\_\_\_\_\_\_\_\_

 $S-E S. E.$ 

# **PREPARE LAS PLANILLAS:**

#### **Planilla Quincenal**

**Planilla del \_\_\_al \_\_\_de \_\_\_\_\_\_\_\_\_\_\_\_\_de 2019\_**

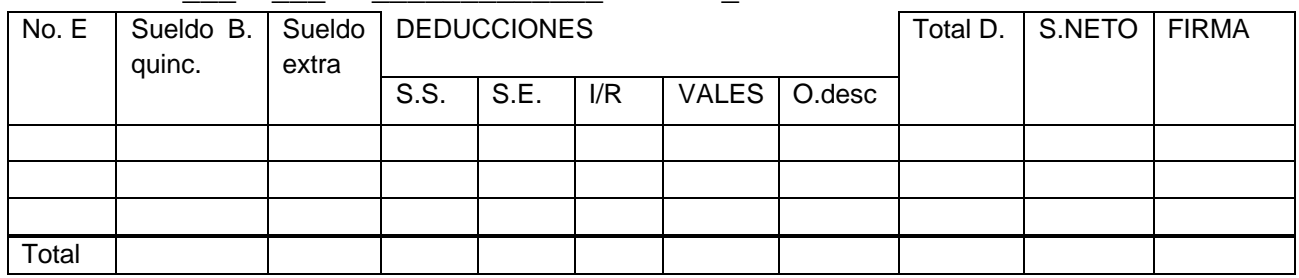

# **Planilla Quincenal**

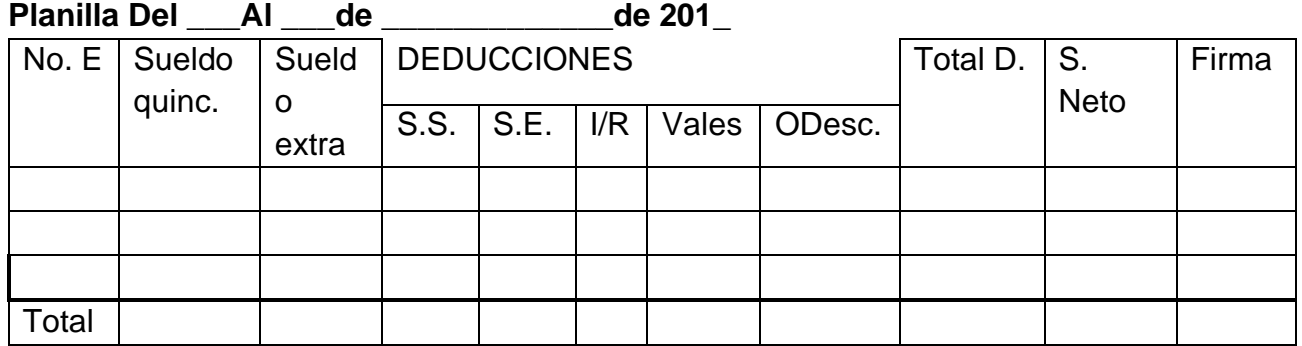

**Registre en el diario general No.5 las siguientes transacciones. Las cantidades recuerde están en las planillas, se trabaja con los totales y también de los cálculos patronales.**

2019 JUNIO 15. La primera quincena cheque No. 56

- 30. La segunda quincena Ch. No. 69
- 30 El pago de los otros descuentos Ch. No. 70.

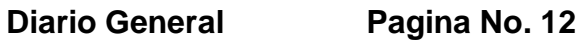

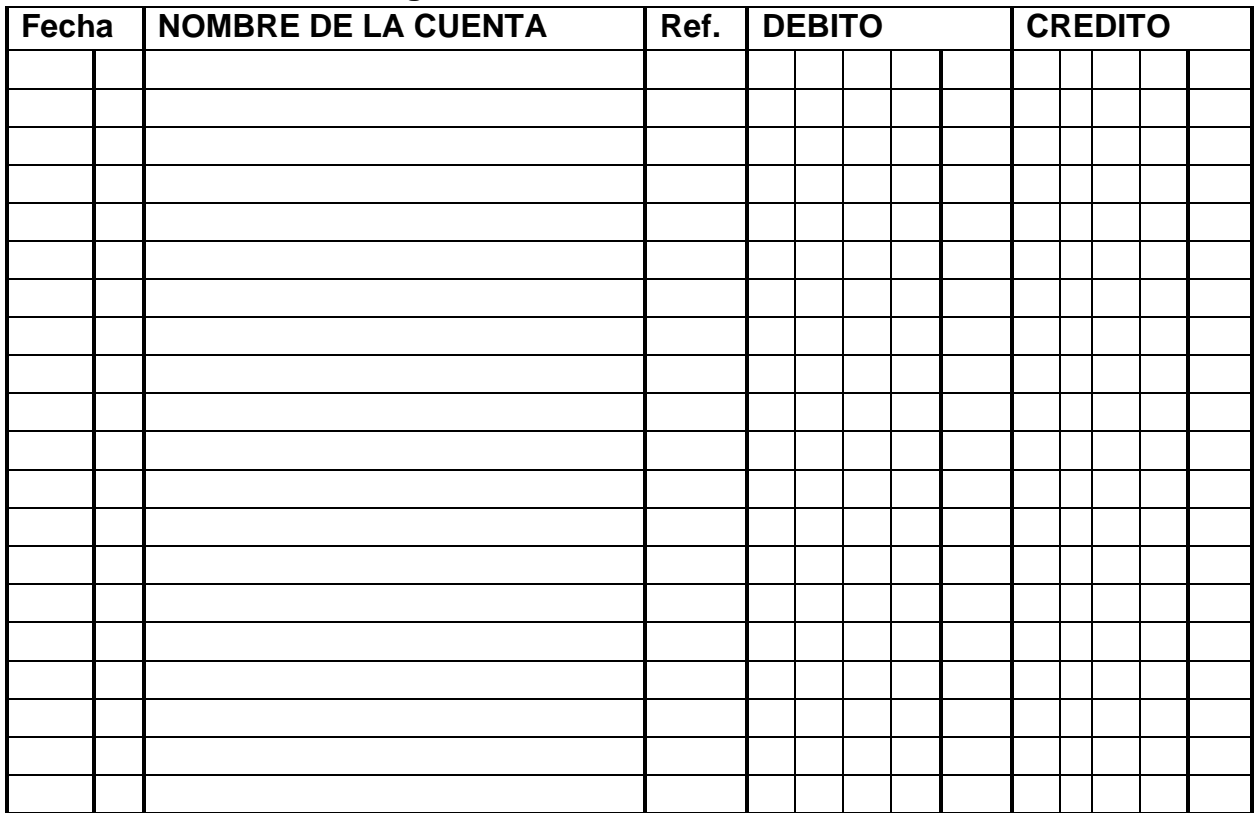

#### **Segunda Quincena**

1. JULIO BOSS, Sueldo Quincenal 467.00 Otros descuentos 37.00, vales 43.55. 2. ANA MORA sueldo quincenal 510.00 " otros descuentos 54.00, " vales

45.00 e Impuesto sobre renta 23.46.

3. LOURDES CAJAR sueldo quincenal. 499.56 otros descuentos. 56.00 vales 34.00e Impuesto sobre la renta 17.68

# **INSTRUCCIONES:**

1. Realice los cálculos de la planilla cuota obrero de las dos quincenas. **PRIMERA QUINCENA SEGUNDA QUINCENA**

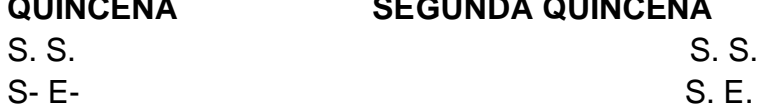

CUOTA PATRONAL

SUELDO MENSUAL =

S. S.\_\_\_\_\_\_\_\_\_\_\_\_\_\_\_\_\_\_\_\_\_\_\_\_\_\_\_\_\_S. E.\_\_\_\_\_\_\_\_\_\_\_\_\_\_\_\_\_\_\_\_\_\_\_\_\_\_.

RIESGO PROFESIONALES

Realice las sumas para el pago de la planilla a la caja de seguro social.

Se procede a sumar

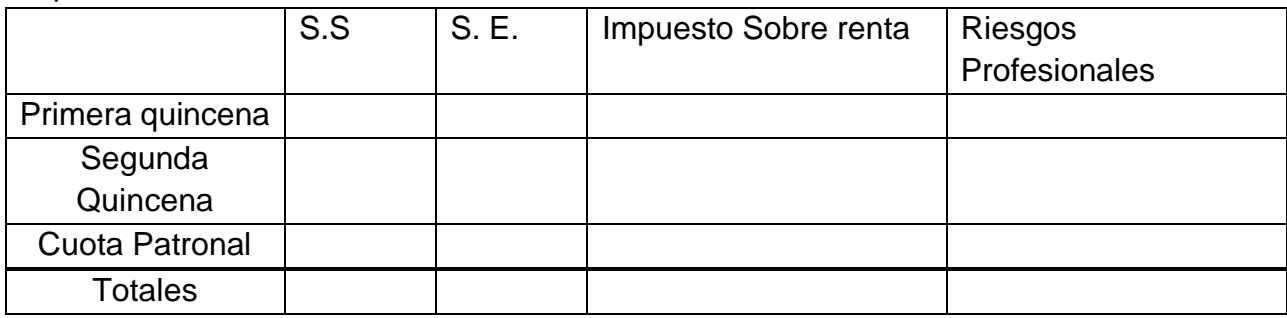

# **PREPARE LAS PLANILLAS**:

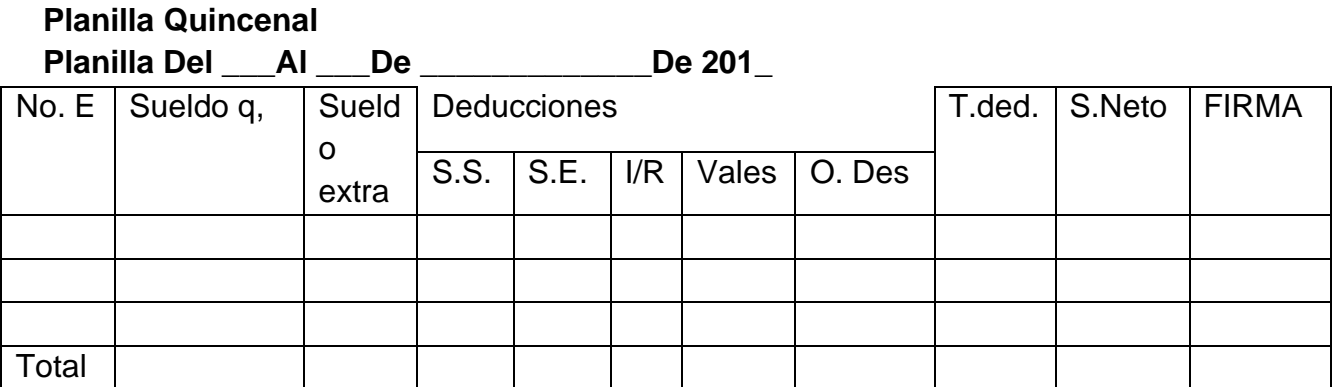

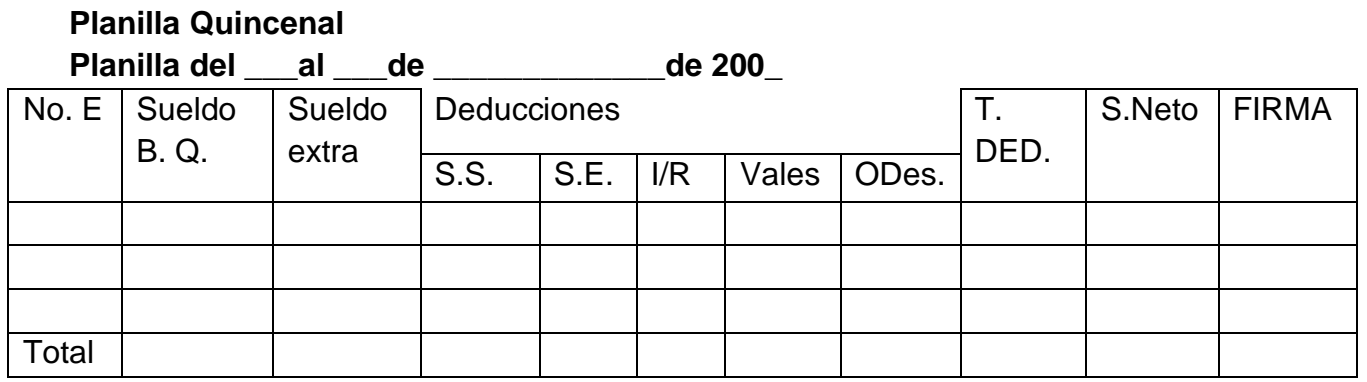

- **C. Registre en el diario general no.5 las siguientes transacciones. Las cantidades recuerde están en las planillas, se trabaja con los totales y también de los cálculos patronales.**
- 2019 JUNIO 15, La primera quincena cheque No. 56
- 30. La segunda quincena Ch. No. 69
- 30 El pago de los otros descuentos Ch. No. 70.
- 30 Registre la cuota patronal. Memo No.19.
- 30. Registre el pago al Caja de Seguro Social Ch. No. 7

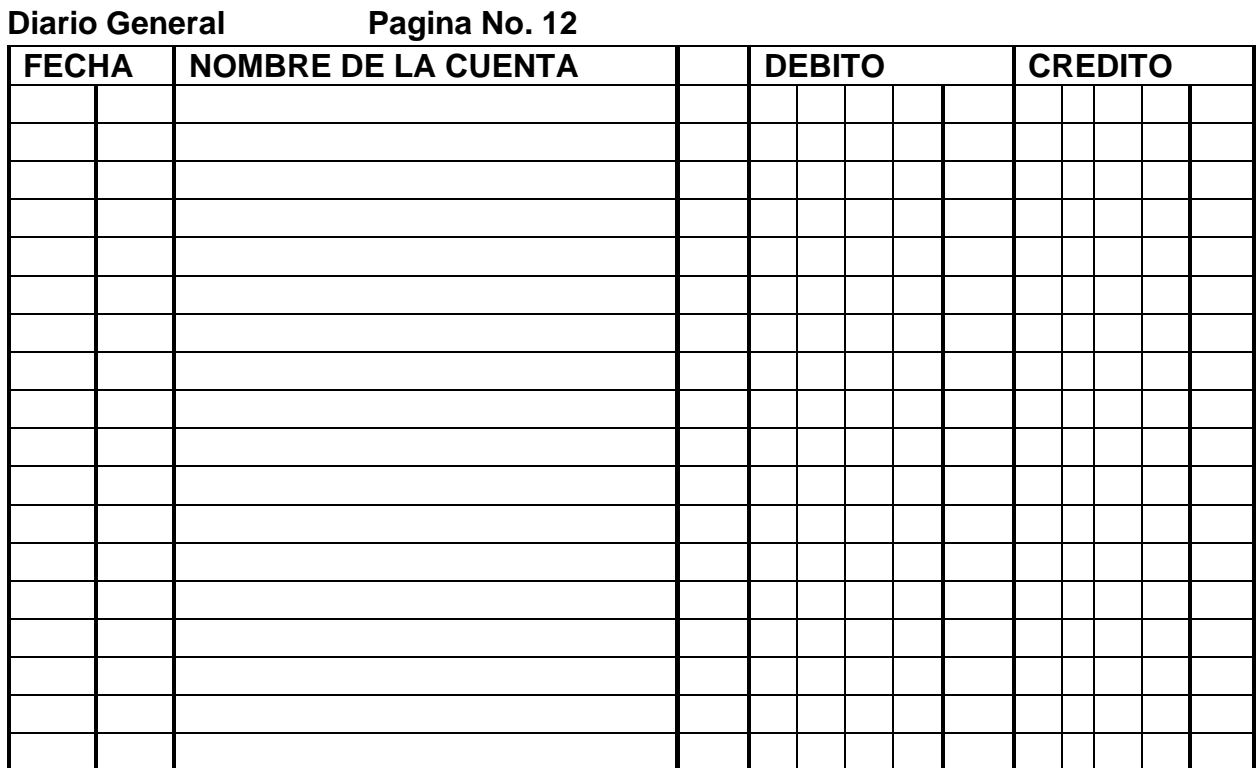

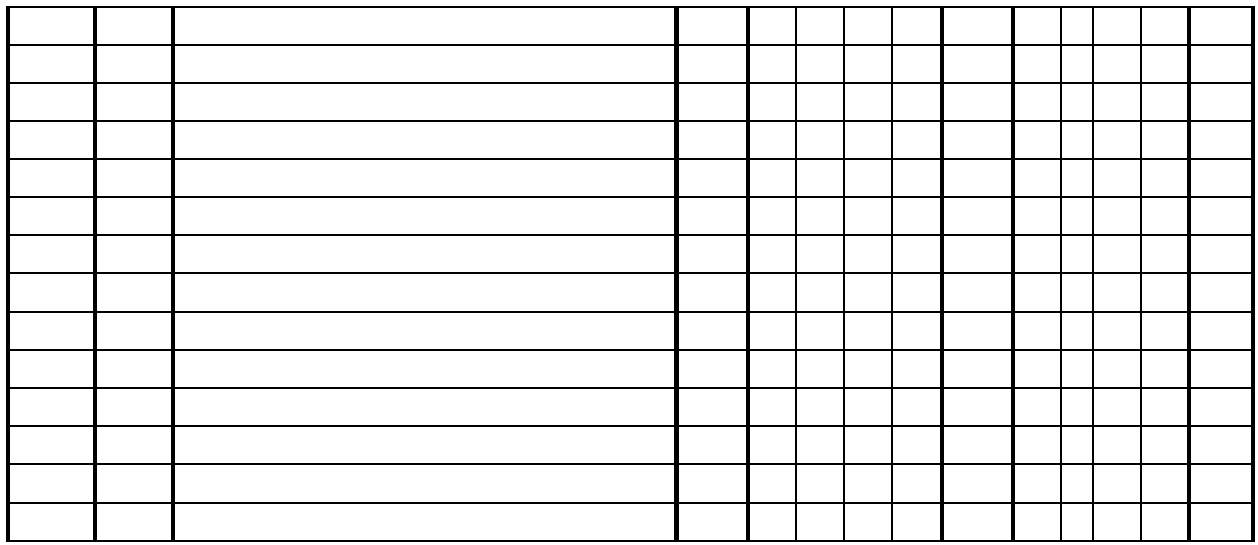

# **6. LIQUIDACIÓN DE EMPLEADO:**

la terminación de una relación laboral, es una fase importante en el manejo de la planilla de una empresa. **El cálculo de liquidación en Panamá** puede variar de acuerdo con las circunstancias en que se finaliza el contrato de trabajo.

A continuación, le presentamos un resumen con los puntos más importantes que debe tener en cuenta para una correcta liquidación.

Fundamentalmente el cálculo de prestaciones laborales en Panamá, se hace con base en el salario. El artículo de ley, 149. del Código de Trabajo lo define así: Se entenderá por salario el promedio percibido durante las jornadas ordinarias y extraordinarias efectivamente trabajadas durante los seis meses o treinta días anteriores a la fecha de la exigibilidad del derecho, según sea más favorable al trabajador».

Otros factores que contemplar a la hora de realizar el desglose

Primero debe constar una carta de renuncia o despido.

En el caso de despido debe determinarse que sea justificado, injustificado o terminación de período probatorio.

Se tomará en cuenta si el contrato es definido o indefinido.

En el caso de finalización del período de prueba, en el documento deberá detallarse la fecha de ingreso y salida del funcionario.

Es también importante el historial de pagos, ya que el trabajador deberá percibir todos los desembolsos pendientes como vacaciones no disfrutadas, horas extras, días no pagados, ajustes salariales pendientes, décimo tercer mes, etc.

Todo trabajador en Panamá debe devengar un salario y desde el primer día de labores empieza a generar la denominada Prima de Antigüedad, la cual tendrá que pagársele en el momento en que se decida dar por terminada la relación laboral con él, recibiendo una cantidad de dinero que vienen acumulando por el simple transcurso del tiempo.

#### **¿Quiénes tienen derecho a la Prima de Antigüedad en Panamá?**

La respuesta es simple: se paga a todos los trabajadores a la terminación de todo contrato por tiempo indefinido, y cualquiera que sea la causa de terminación de la relación laboral. No importa cuándo se termine el contrato, ni por qué se haya decidido, pues los trabajadores siempre deberán recibir la Prima de Antigüedad.

Desde el 14 de agosto de 1995, fecha en la que se modificó el Código de Trabajo con relación a este beneficio, la Prima de Antigüedad en Panamá se calcula por cada año trabajado, al trabajador le corresponde una semana de salario. Si el año de trabajo no se cumple en su totalidad, se calcula la parte proporcional de acuerdo a lo trabajado.

#### **¿Cómo se calcula la Prima de Antigüedad?**

Si, conforme a la norma legal, el trabajador tiene derecho a una semana por cada año, en término numérico, ésto significa:

1 (semana)  $\div$  52 (un año = 52 semanas) = 0.0192307 (porcentualmente expresado equivale a 1.92307%).

Para calcular la Prima de Antigüedad proporcional a la que tiene derecho el trabajador, al momento de terminar la relación contractual, se obtiene multiplicando el salario devengado desde el 14 de agosto de 1995 hasta la fecha de la terminación, la sumatoria así obtenida, se multiplica por el factor constante de 0.0192307.

#### **¿Quiénes NO reciben esta prima especial?**

Si un trabajador está bajo algún régimen laboral especial, tales como sujeto a un contrato por término definido, a un trabajo por fase u obra determinada en la construcción y otros, NO tienen el derecho a recibir este pago.

Cabe destacar que los extranjeros no tienen derecho a la Prima de Antigüedad ya que son trabajadores que solo pueden ser contratos por el término máximo de un (1) año de acuerdo con la ley laboral panameña.

#### **Aspectos que resaltan**

Sin importar cuál sea el motivo de la terminación de la relación de trabajo, siempre que el contrato sea por tiempo indefinido, sea éste verbal o escrito, todo trabajador a su salida de la empresa debe recibir la Prima de Antigüedad en Panamá dentro de la liquidación que le corresponde, a excepción de los extranjeros.

En la liquidación del trabajador, a la prima de Antigüedad se le añaden otras prestaciones, tales como indemnización, vacaciones, décimo tercer mes y otras, las cuales iremos ampliando más adelante para informar, explicar y aclarar dudas sobre estos y otros temas laborales.

Ejemplo. Javier Pérez laboro por 5 años con un salario de B/800.00, saque su prima de antigüedad

800.00x12: meses=9,600.00x5 años: 48,000.00x1.92307%=923.07

# **ESCALA NUMERICA PARA EVALUAR CUESTIONARIO**

- Puntualidad en la entrega
- Orden y aseo.
- Dominio de los conceptos, importancia de contabilidad
- Ninguna respuesta debe ser igual a sus compañeros
- Total

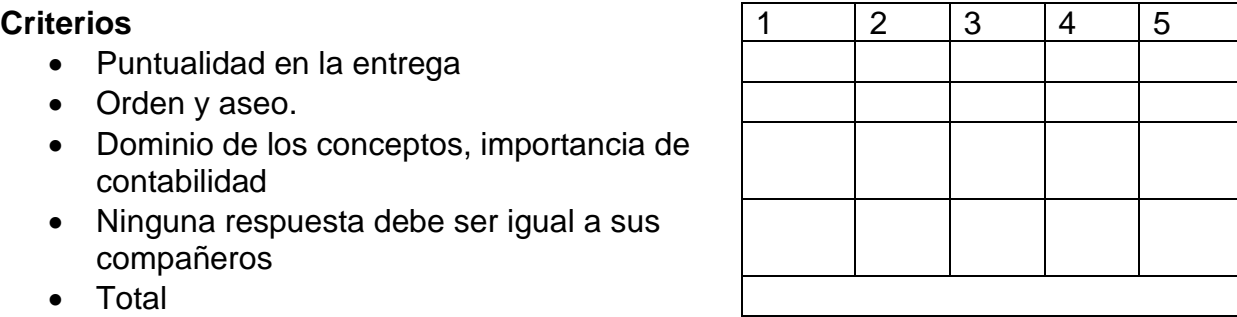

# **CONSIGNA DE APRENDIZAJES**

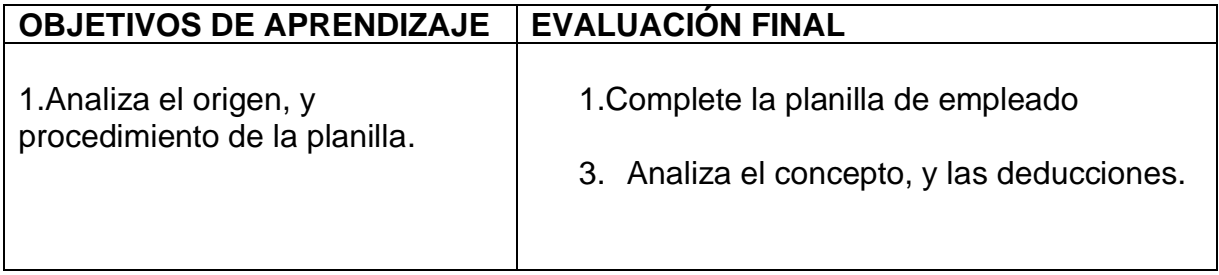

# **AUTOEVALUCION INTERMEDIA**

\_\_\_\_\_\_\_\_\_\_\_\_\_\_\_\_\_\_\_\_\_\_\_\_\_\_\_\_\_\_\_\_\_\_\_\_\_\_\_\_\_\_\_\_\_\_\_\_\_\_\_\_\_\_\_\_\_\_\_\_\_\_

\_\_\_\_\_\_\_\_\_\_\_\_\_\_\_\_\_\_\_\_\_\_\_\_\_\_\_\_\_\_\_\_\_\_\_\_\_\_\_\_\_\_\_\_\_\_\_\_\_\_\_\_\_\_\_\_\_\_\_\_\_\_

\_\_\_\_\_\_\_\_\_\_\_\_\_\_\_\_\_\_\_\_\_\_\_\_\_\_\_\_\_\_\_\_\_\_\_\_\_\_\_\_\_\_\_\_\_\_\_\_\_\_\_\_\_\_\_\_\_\_\_\_\_\_

\_\_\_\_\_\_\_\_\_\_\_\_\_\_\_\_\_\_\_\_\_\_\_\_\_\_\_\_\_\_\_\_\_\_\_\_\_\_\_\_\_\_\_\_\_\_\_\_\_\_\_\_\_\_\_\_\_\_\_\_\_\_

\_\_\_\_\_\_\_\_\_\_\_\_\_\_\_\_\_\_\_\_\_\_\_\_\_\_\_\_\_\_\_\_\_\_\_\_\_\_\_\_\_\_\_\_\_\_\_\_\_\_\_\_\_\_\_\_\_\_\_\_\_\_

#### **"TE INVITAMOS A DESARROLLAR LAS SIGUIENTE EXPERIENCIA APRENDIZAJE"**

Desarrolle las siguientes preguntas. Individual.

- 1. Cuáles son las deducciones de los empleados.
- 2. Cuáles son las deducciones de los patronos.
- 3. Cuáles son los aspectos que se considera para confeccionar la planilla.

\_\_\_\_\_\_\_\_\_\_\_\_\_\_\_\_\_\_\_\_\_\_\_\_\_\_\_\_\_\_\_\_\_\_\_\_\_\_\_\_\_\_\_\_\_\_\_\_\_\_\_\_\_\_

\_\_\_\_\_\_\_\_\_\_\_\_\_\_\_\_\_\_\_\_\_\_\_\_\_\_\_\_\_\_\_\_\_\_\_\_\_\_\_\_\_\_\_\_\_\_\_\_\_\_\_\_\_\_

\_\_\_\_\_\_\_\_\_\_\_\_\_\_\_\_\_\_\_\_\_\_\_\_\_\_\_\_\_\_\_\_\_\_\_\_\_\_\_\_\_\_\_\_\_\_\_\_\_\_\_\_\_\_

\_\_\_\_\_\_\_\_\_\_\_\_\_\_\_\_\_\_\_\_\_\_\_\_\_\_\_\_\_\_\_\_\_\_\_\_\_\_\_\_\_\_\_\_\_\_\_\_\_\_\_\_\_\_

- 4. Que es Salario para la caja de seguro social.
- 5. Que es impuesto sobre la renta.

# *"VALORA Y EVALUÉ SUS CONOCIMIENTOS" AUTOEVALUACION FINAL*

# **INSTRUCCIÓN:**

Calcule la prima de Antigüedad correspondiente a los años de servicios de las siguientes personas.

a. Luis Marín laboró por 10 años con un salario de B./800.00.

- b. María Pérez laboró por 15 años con un salario de B/650.00
- c. Mario Estrada laboró por 3 años con salarios diferentes por año, 800.00, 950.00 y 1,200.00.
- d. Javier Luna laboro por 15 años con salario de B/.980.00

# **"CONTINÚA CON EL SIGUIENTE TEMA"**

# *"REFUERZA TUS CONOCIMIENTOS"*

#### *SABERES PREVIOS*

\_\_\_\_\_\_\_\_\_\_\_\_\_\_\_\_\_\_\_\_\_\_\_\_\_\_\_\_\_\_\_\_\_\_\_\_\_\_\_\_\_\_\_\_\_\_\_\_\_\_\_\_\_\_\_\_\_\_\_\_\_\_\_\_ \_\_\_\_\_\_\_\_\_\_\_\_\_\_\_\_\_\_\_\_\_\_\_\_\_\_\_\_\_\_\_\_\_\_\_\_\_\_\_\_\_\_\_\_\_\_\_\_\_\_\_\_\_\_\_\_\_\_\_\_\_\_\_\_

\_\_\_\_\_\_\_\_\_\_\_\_\_\_\_\_\_\_\_\_\_\_\_\_\_\_\_\_\_\_\_\_\_\_\_\_\_\_\_\_\_\_\_\_\_\_\_\_\_\_\_\_\_\_\_\_\_\_\_\_\_\_\_\_ \_\_\_\_\_\_\_\_\_\_\_\_\_\_\_\_\_\_\_\_\_\_\_\_\_\_\_\_\_\_\_\_\_\_\_\_\_\_\_\_\_\_\_\_\_\_\_\_\_\_\_\_\_\_\_\_\_\_\_\_\_\_\_\_

\_\_\_\_\_\_\_\_\_\_\_\_\_\_\_\_\_\_\_\_\_\_\_\_\_\_\_\_\_\_\_\_\_\_\_\_\_\_\_\_\_\_\_\_\_\_\_\_\_\_\_\_\_\_\_\_\_\_\_\_\_\_\_\_ \_\_\_\_\_\_\_\_\_\_\_\_\_\_\_\_\_\_\_\_\_\_\_\_\_\_\_\_\_\_\_\_\_\_\_\_\_\_\_\_\_\_\_\_\_\_\_\_\_\_\_\_\_\_\_\_\_\_\_\_\_\_\_\_

\_\_\_\_\_\_\_\_\_\_\_\_\_\_\_\_\_\_\_\_\_\_\_\_\_\_\_\_\_\_\_\_\_\_\_\_\_\_\_\_\_\_\_\_\_\_\_\_\_\_\_\_

\_\_\_\_\_\_\_\_\_\_\_\_\_\_\_\_\_\_\_\_\_\_\_\_\_\_\_\_\_\_\_\_\_\_\_\_\_\_\_\_\_\_\_\_\_\_\_\_\_\_\_\_

\_\_\_\_\_\_\_\_\_\_\_\_\_\_\_\_\_\_\_\_\_\_\_\_\_\_\_\_\_\_\_\_\_\_\_\_\_\_\_\_\_\_\_\_\_\_\_\_\_\_\_\_

#### *Contesta las siguientes preguntas:*

1.Que es la depreciación?

2.Que es método de depreciación?

3.Que es activo fijo?

# **TEMA 2: LA DEPRECIACIÓN.**

#### **CONTENIDOS:**

Los activos fijos son aquellos que se mantienen durante más de un año y se utilizan para llevar a cabo la actividad de la empresa. Los terrenos, edificios, equipos, muebles, y maquinaria son ejemplos de activos fijos. Cuando se compra un activo fijo, todos los costos incurridos para su adquisición e instalación se cargan a la cuenta de activos fijos. Los gastos que se relacionan con los terrenos se pueden cargar tanto a "terrenos", a "mejoras de terrenos" o a "inmuebles", dependiendo de lo permanentes que sean y de cuánto tiempo se espera que duren.

#### 1. **DEPRECIACIÓN**

Todos los activos fijos, excepto los terrenos, se deprecian. Los factores que

contribuyen a la depreciación son físicos y funcionales. La depreciación física surge del propio uso del activo. La depreciación funcional se debe a factores de obsolescencia tales como los avances tecnológicos o una menor demanda del producto. El objetivo de registrar la depreciación es mostrar la menor utilidad de un activo, pero no la disminución de su valor de mercado. La depreciación solamente reduce el valor de las cuentas de activos fijos, pero no reduce las cuentas de Caja o cuentas bancarias, ni afecta los flujos de fondos.

# **2. DETERMINACIÓN DE LA DEPRECIACIÓN:**

Los factores que determinan el gasto por depreciación son: el costo inicial, el valor residual y la vida útil. La depreciación solamente puede estimarse, pues depende de varios elementos potencialmente cambiantes. El valor residual es el valor del bien una vez que lo considera en desuso. El cálculo de la depreciación se basa en el costo inicial menos valor residual. Existen varios métodos para calcular la depreciación. El método lineal es el más popular, pero pueden utilizarse otros sistemas para calcular la depreciación que se refleja en los estados contables y a efectos impositivos.

# **3. ACTIVO TANGIBLE**

Representan propiedades físicamente tangibles que han de utilizarse por un período largo en las operaciones regulares de la entidad y que normalmente no se destinan a la venta. Estos Activos, con excepción del terreno y los animales productivos del Ganado Mayor, trasladan su valor paulatinamente, durante su vida útil, a la [Producción](http://www.ecured.cu/index.php?title=Producci%C3%B3n_de_bienes&action=edit&redlink=1)  [de bienes](http://www.ecured.cu/index.php?title=Producci%C3%B3n_de_bienes&action=edit&redlink=1) y a la [Prestación de servicios.](http://www.ecured.cu/index.php?title=Prestaci%C3%B3n_de_servicios&action=edit&redlink=1)

# **Ejemplos:**

Incluyen entre otros, terrenos, animales productivos del [ganado mayor](http://www.ecured.cu/Ganado_vacuno) animales de trabajo, edificios y construcciones, [maquinarias](http://www.ecured.cu/index.php?title=Maquinarias&action=edit&redlink=1) y equipos de [transporte,](http://www.ecured.cu/Transporte) muebles, [enseres](http://www.ecured.cu/index.php?title=Enseres&action=edit&redlink=1) y equipos de [oficina,](http://www.ecured.cu/Oficina) equipos de [laboratorio,](http://www.ecured.cu/Laboratorio) etc.

Activos intangibles

Los activos intangibles son aquellos que no tienen una naturaleza corpórea, es decir, no se pueden ver ni tocar y se caracterizan por ser un activo no monetario.

# **Ejemplo:**

Las patentes, derechos de autor, marcas registradas, formulas secretas, gastos de organización, franquicias, licencias y el crédito mercantil.

# **ACTIVIDADES EN EL FOLLETO PREGUNTAS, MAPA CONCEPTUAL, ILUSTRACIONES, ETC.**

#### **Los métodos de depreciación**:

Analizaremos los diferentes métodos que se conocen para la depreciación, como por ejemplo el método lineal, el del doble coste o el de suma de dígitos…

# **4. MÉTODOS DE DEPRECIACIÓN**:

A continuación, vamos a explicar algunos de los métodos de depreciación más utilizados:

- 1 Método de la línea recta.
- 2 Método de actividad o unidades producidas.
- 3 Método de la suma de dígitos anuales.
- 4 Método de doble cuota sobre el valor qué decreciente.
- 5 Método de depreciación de la línea recta.

En este método, la depreciación es considerada como función del tiempo y no de la utilización de los activos. Resulta un método simple que viene siendo muy utilizado y que se basa en considerar la obsolescencia progresiva como la causa primera de una vida de servicio limitada, y considerar por tanto la disminución de tal utilidad de forma constante en el tiempo. El cargo por depreciación será igual al costo menos el valor de desecho o valor residual.

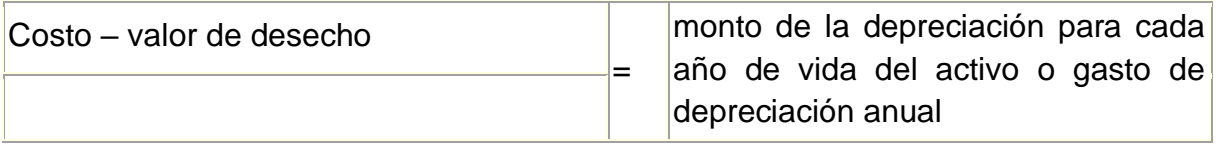

Ejemplo: Para calcular el costo de depreciación de una cosechadora de 22.000.00 que aproximadamente se utilizará durante 5 años, y cuyo valor de desecho es de 2.000.00, usando este método de línea recta obtenemos:

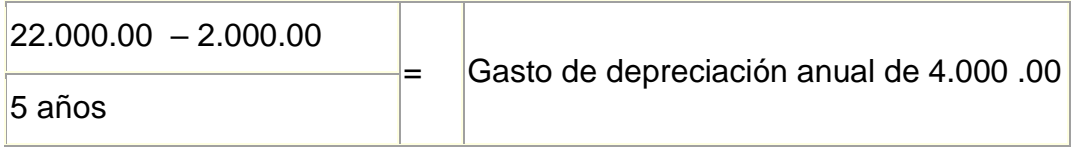

Este método distribuye el gasto de una manera equitativa de modo que el importe de la depreciación resulta el mismo para cada periodo fiscal.

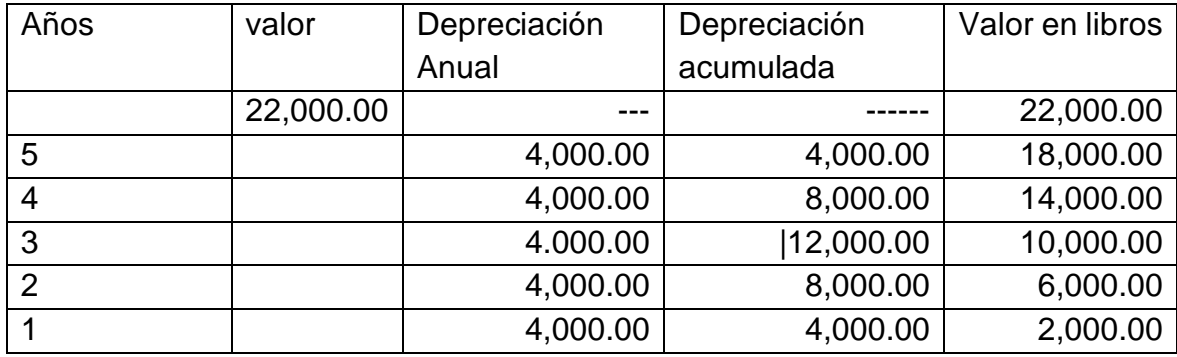

# **5. REGISTRE EN EL DIARIO GENERAL EL ÚLTIMO AÑO. DIARIO GENERAL PAG. 1**

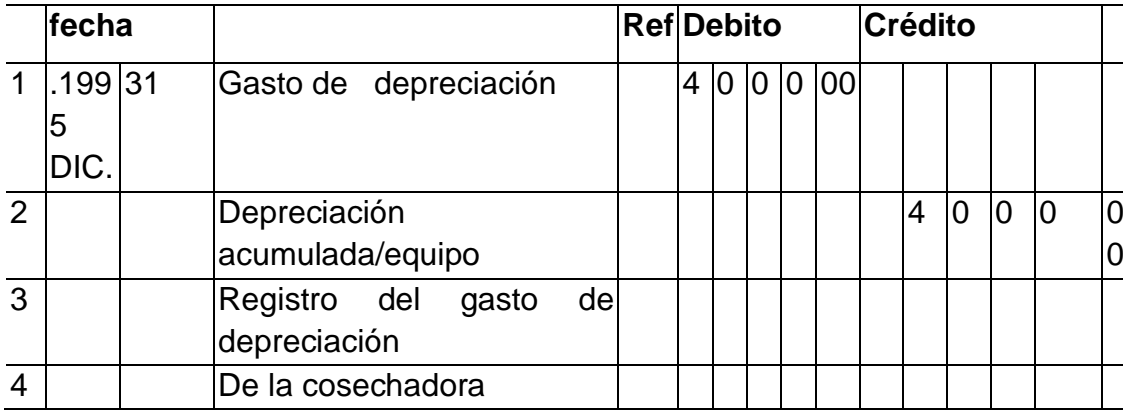

# • **MÉTODO DE DEPRECIACIÓN DE ACTIVIDAD O UNIDADES PRODUCIDAS**

Este método, al contrario que el de la línea recta, considera la depreciación en función de la utilización o de la actividad, y no del tiempo. Por lo tanto, la vida útil del activo se basará en la función del rendimiento y del número de unidades que produce, de horas que trabaja, o del rendimiento considerando estas dos opciones juntas.

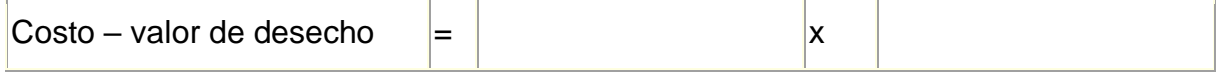

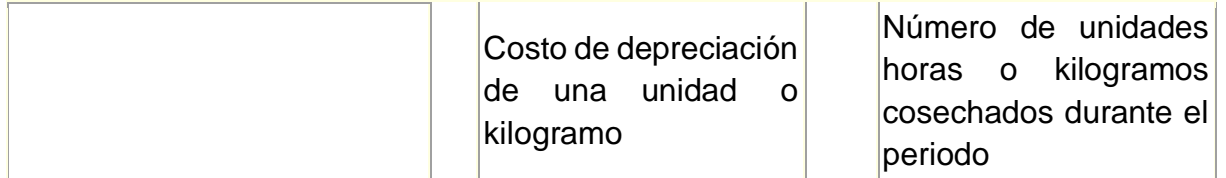

Ejemplo: La cosechadora del ejemplo anterior recoge 100.000 kilogramos de trigo. El coste por cada Kg. de trigo corresponde a:

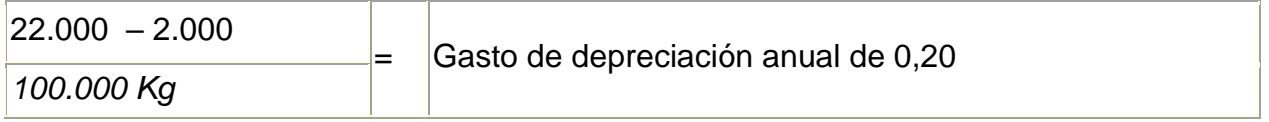

*Ahora para conocer el gasto cada año multiplicaremos el número de kilogramos cosechados cada año por ese gasto unitario obtenido anteriormente, qué en este caso, al tratarse de 5 años de vida útil, quedará así:*

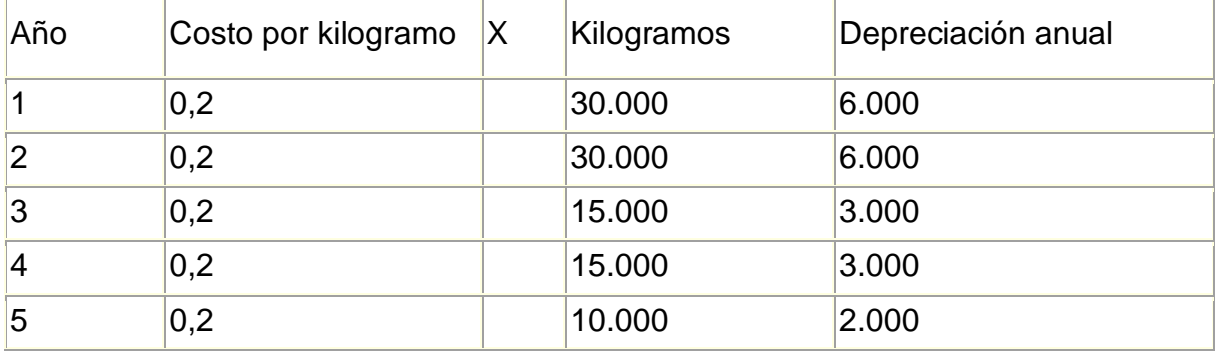

100. 000

20.000

Los métodos de depreciación de unidades producidas distribuyen el gasto por depreciación de manera equitativa, siendo el mismo para cada unidad producida durante todo el periodo fiscal.

# • **MÉTODO DE DEPRECIACIÓN DE LA SUMA DE DÍGITOS ANUALES.**

Para este método de depreciación llamado "suma de dígitos" cada año se rebaja el costo de desecho por lo que el resultado no será equitativo a lo largo del tiempo o de las unidades producidas, sino que irá disminuyendo progresivamente.

La suma de dígitos anuales no es otra cosa que sumar el número de años de la siguiente forma: Para una estimación de 5 años:

1 años + 2 años + 3 años + 4 años + 5 años = 15

Ejemplo: Vamos a ver para que sirve ese 15 en el ejemplo anterior de la cosechadora cuyo valor (22.000 – 2.000) = 20.000 que se perderán en 5 años:

Para el primer año el factor es (5/15) porque quedan 5 años por delante:

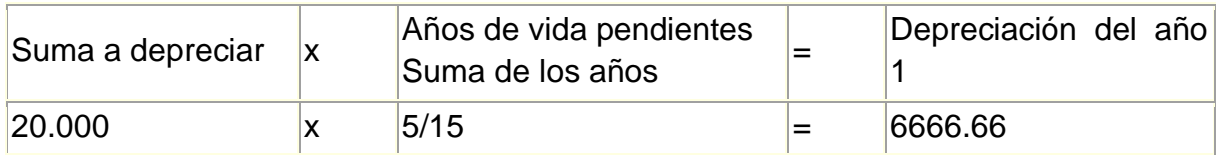

Para ver el resto de años, lo veremos mejor en la siguiente tabla:

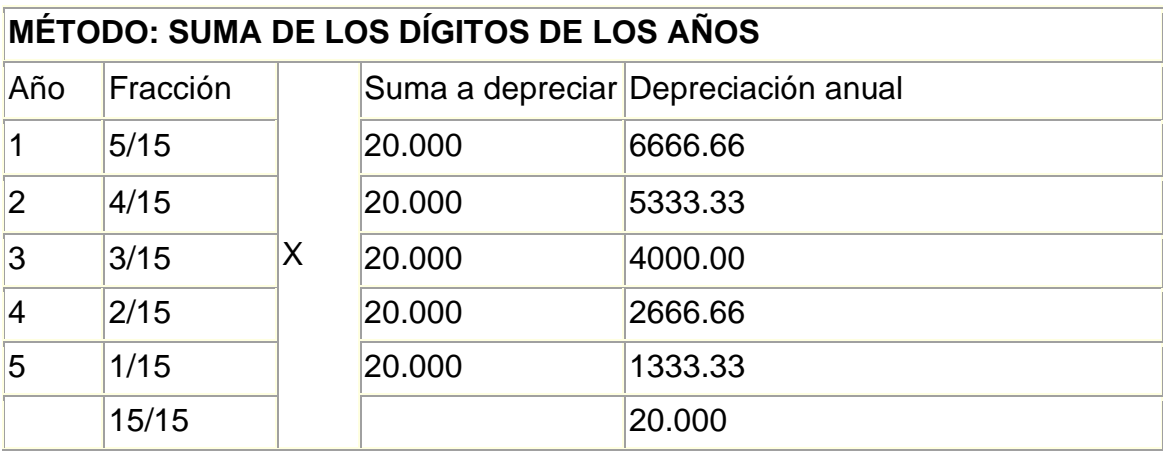

Mediante este método de depreciación de la suma de los dígitos de los años, se obtiene como resultado un mayor importe los primeros años con respecto a los últimos y considera por lo tanto que los activos sufren mayor depreciación en los primeros años de su vida útil.

# • **MÉTODO DE LA DOBLE CUOTA SOBRE EL VALOR DECRECIENTE.**

Se le denomina de doble cuota porque el valor decreciente coincide con el doble del valor obtenido mediante el método de la línea recta. En este caso, se ignora el valor de desecho y se busca un porcentaje para aplicarlo cada año.

Ejemplo: Para el caso de la cosechadora de 5 años de actividad, el porcentaje se calcula así: Véase que se multiplica por dos.

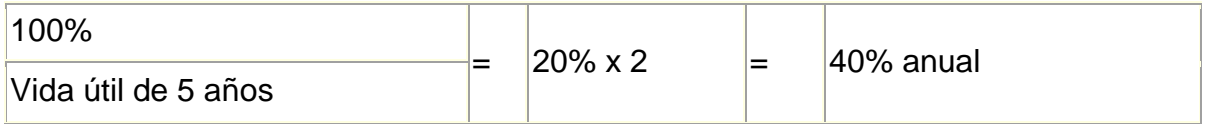

A continuación, una tabla en la que visualizar como quedan los resultados finales de depreciación para cada uno de los 5 años, junto con la depreciación acumulada:

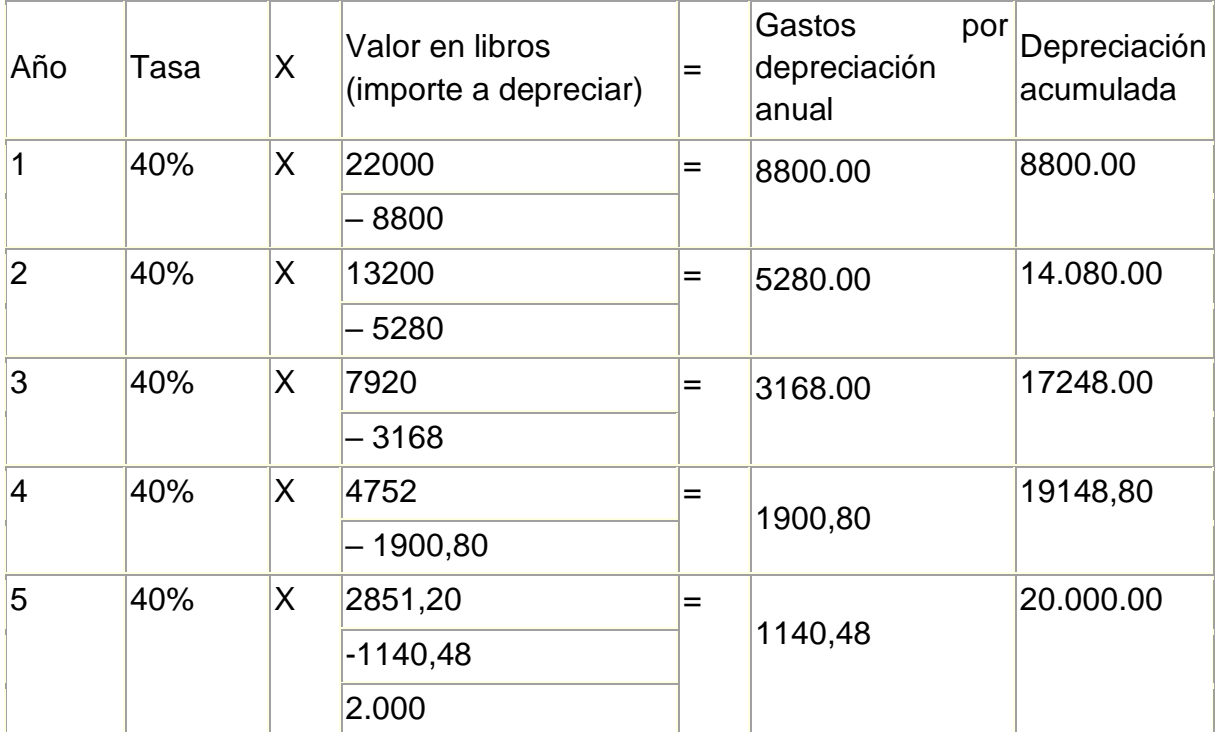

Como estamos hablando de despreciar los 2000.00 del coste de desecho o recuperación, se debe ajustar el último valor del último año de vida del activo para que el total acumule los 2000 que le corresponde, de esta forma la depreciación total acumulada alcanzará los 20.000 que corresponden a restar del costo el valor de desecho.

# **ACTIVIDADES EN EL FOLLETO:**

Cálculos de las formulas y preparación de tablas de depreciación, registros en los libros de contabilidad, mayorizar.

# **5.DEPRECIACIÓN ACUMULADA:**

La depreciación acumulada es un concepto que se maneja dentro del mundo de la contabilidad financiera, en el que la parte que corresponde al término "acumulada" se refiere al periodo de tiempo que tarda un activo en depreciarse.

La cuenta depreciación acumulada es una cuenta compensatoria que reduce o disminuye la cuenta de activos fijos. Esta cuenta no se cierra al terminar el periodo contable, por el contrario, continúa aumentando hasta que el activo se haya depreciado por completo, vendido o dado de baja.

Los activos que son comprados, como el caso de un ordenador, o una cosechadora o un automóvil, y se calcula el tiempo de utilidad media que han de existir. Mediante los métodos de depreciación se calcula la cantidad mensual o anual que el activo se deprecia y hace el sumatorio o depreciación acumulada, cuyo valor debe coincidir con el precio inicial de dicho activo.

La Depreciación Acumulada debe ajustarse mediante la inflación de acuerdo con las leyes vigentes, siendo considerados como bienes depreciables las propiedades, la planta y el equipo tangibles con la excepción de los terrenos, las construcciones e importaciones y la maquinaria en el montaje.

Ejemplo de vida útil puede ser el siguiente:

- Inmuebles (incluidos los oleoductos): 20 años
- Barcos, trenes, aviones, maquinaria, equipo y bienes muebles: 10 años
- Vehículos automotores y computadores: 5 años

# • **PORCENTAJES DE DEPRECIACIÓN**

Para exponer como se calculan los porcentajes de depreciación de los activos, vamos a suponer unas cifras aproximadas que se asemejan a los datos reales que existen en la actualidad:

# • **PORCENTAJE DE DEPRECIACIÓN DE EDIFICIOS (5% ANUAL)**

Si un edificio se deprecia totalmente en 20 años, es decir, que en 20 años pierde el 100% de su valor total por el uso a que es sometido, entonces cada año está perdiendo la veinteava parte de ese costo total. La veinteava parte de 100% es el 5% (100% ÷ 20 = 5%).

# • **PORCENTAJE DE DEPRECIACIÓN DE LA MAQUINARIA (10 % ANUAL)**

La vida normal de los activos enunciados (máquinas y herramientas) es de 10 años; por lo tanto, su costo total, o sea, el 100% de su costo se reduce a una décima parte cada año. La décima parte del 100% es el 10% (100% ÷10 = 10%).

# • **PORCENTAJE DE DEPRECIACIÓN DE LOS VEHÍCULOS (20 % ANUAL)**

Los vehículos tienen una vida legal normal de 5 años, es decir, que su desgaste es más acelerado que el de la maquinaria, los muebles, los edificios, etc. siendo su vida de solo 5 años entonces su depreciación anual será del 20% (100% ÷ 5 = 20%).

La fórmula para calcular los porcentajes es bien sencilla: se divide el 100% del coste del activo entre el número de años que se estima necesarios para que su valor consiga una depreciación total. En el caso en que queramos deshacernos del activo antes de que su valor sea nulo, podemos entonces aplicar los porcentajes de depreciación de igual manera, pero teniendo en cuenta el coste inicial menos el valor que obtendremos por la venta de dicho activo, aún servible.

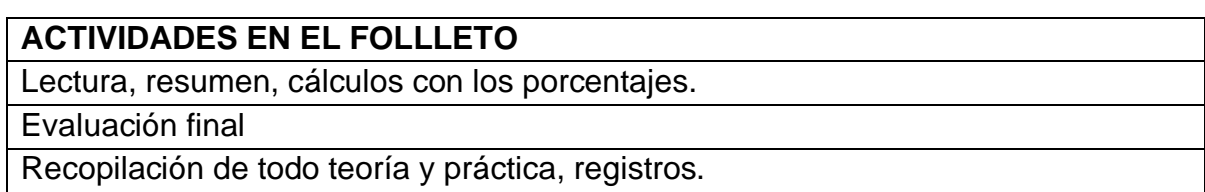

Colocar actividades:

# **PARTE PRÁCTICA DEL TEMA DE DEPRECIACION (Primer método).**

• **Método de depreciación de la línea recta.**

En este método, la depreciación es considerada como función del tiempo y no de la utilización de los activos. Resulta un método simple que viene siendo muy utilizado y que se basa en considerar la obsolescencia progresiva como la causa primera de una vida de servicio limitada, y considerar por tanto la disminución de tal utilidad de forma constante en el tiempo. El cargo por depreciación será igual al costo menos el valor de desecho o valor residual.

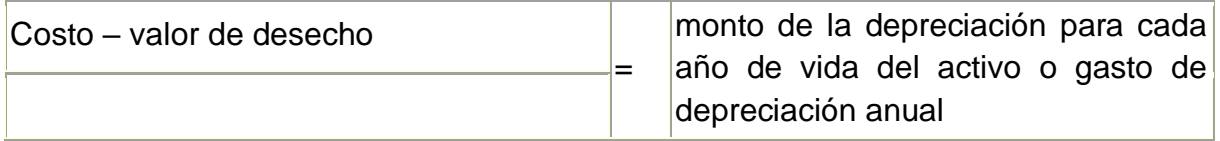

Ejemplo: Para calcular el costo de depreciación de una cosechadora de 22.000.00 que aproximadamente se utilizará durante 5 años, y cuyo valor de desecho es de 2.000.00, usando este método de línea recta obtenemos:

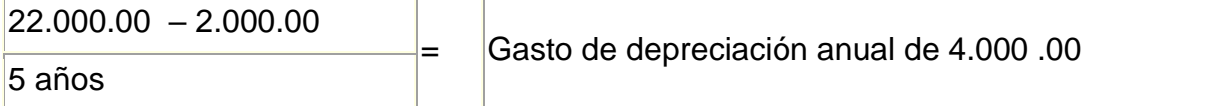

Este método distribuye el gasto de una manera equitativa de modo que el importe de la depreciación resulta el mismo para cada periodo fiscal.

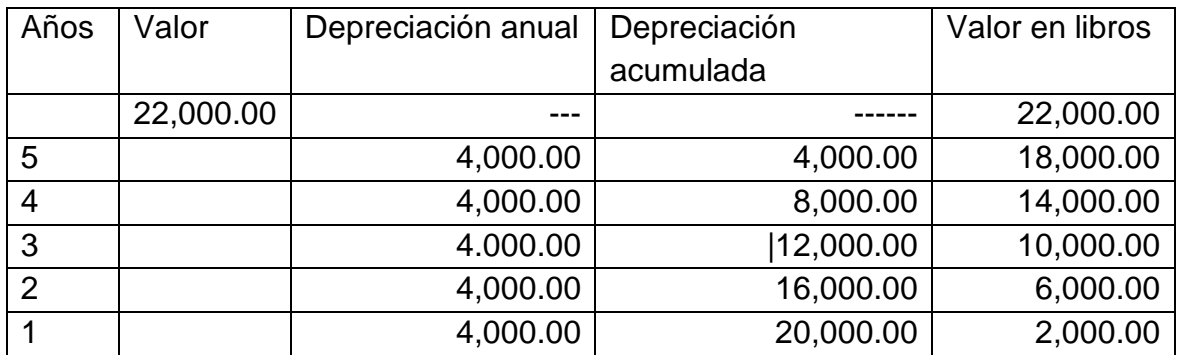

# **REGISTRE EN EL DIARIO GENERAL EL ÚLTIMO AÑO. DIARIO GENERAL PAG. 1**

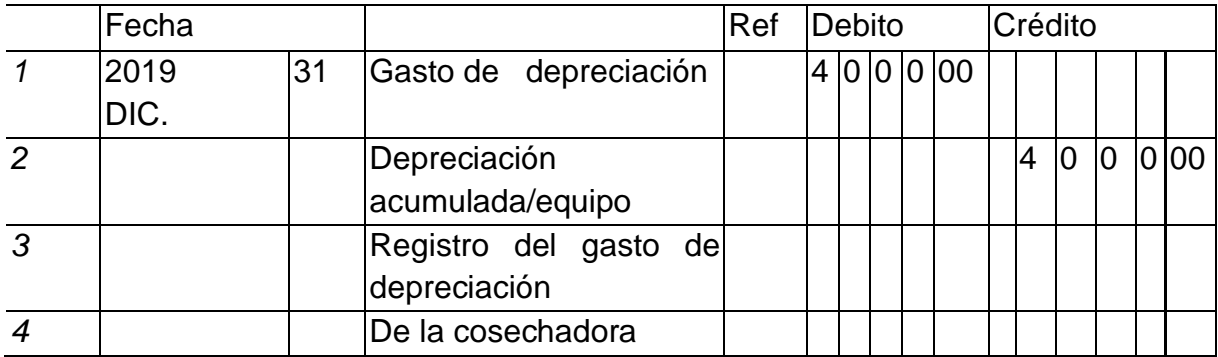

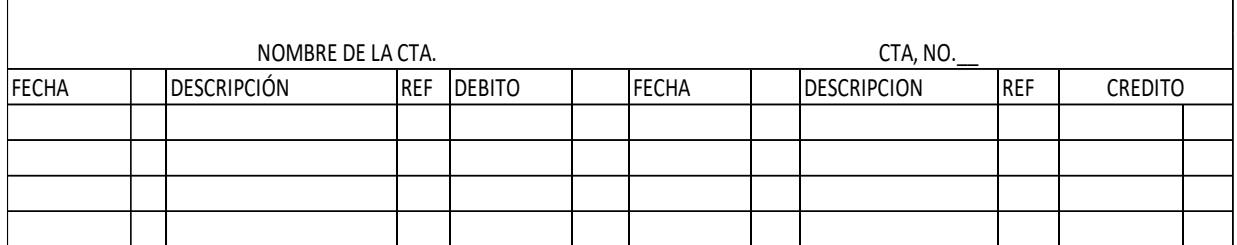

#### *MAYORICE*

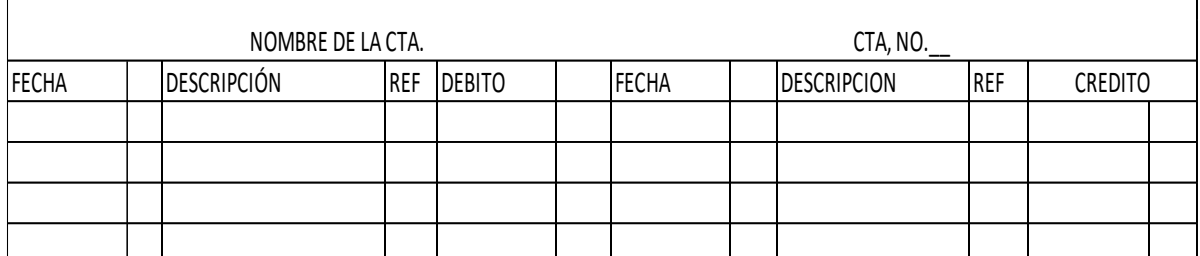

# **"TE INVITAMOS A DESARROLLAR LAS SIGUIENTES EXPERIENCIAS APRENDIZAJES**"

**INSTRUCCIÓN:** Prepare una tabla de depreciación por el método de línea recta de un activo fijo

Se compró un equipo rodante en B/. 35,000.00 con una vida útil de 5 años. Valor residual o de desecho de 2,000.

#### **Formula: Cálculos:**

# **TABLA DE DEPRECIACIÒN**

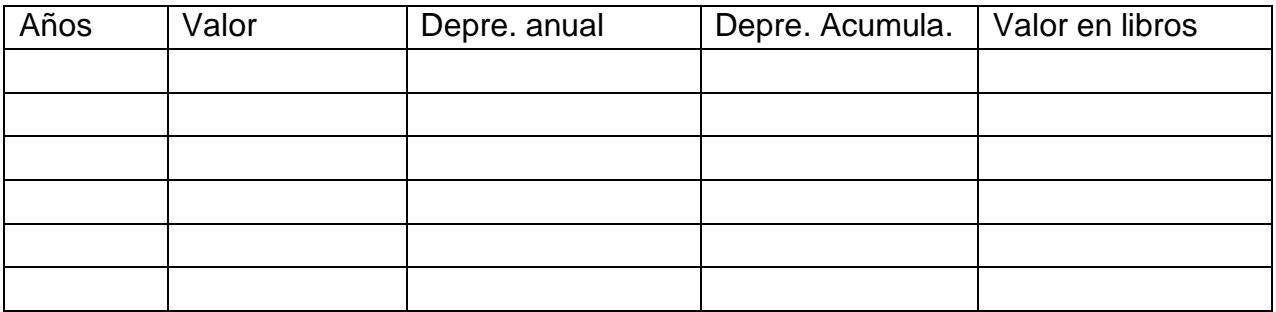

#### Registre en el diario general

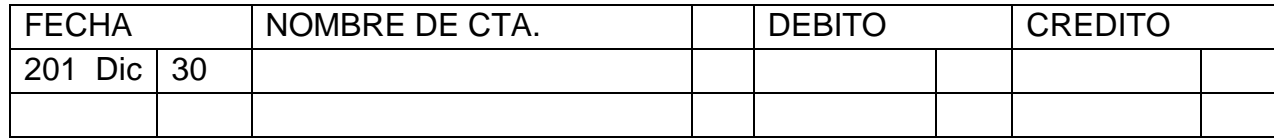

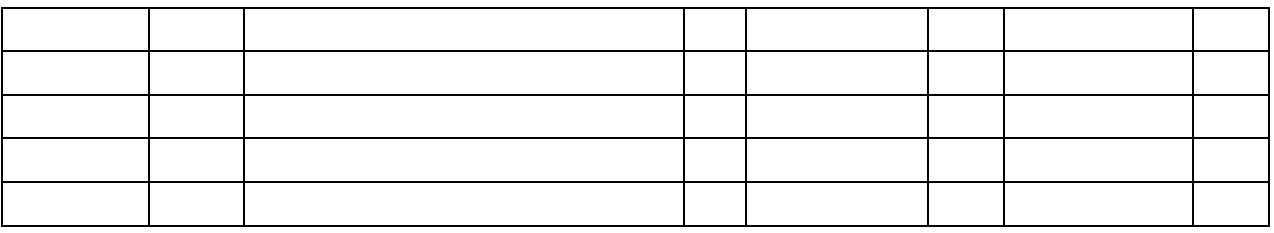

 $\overline{\phantom{a}}$ 

# DIARIO GENERAL TRASLADE AL MAYOR GENERAL DEL DIARIO GENERAL PAGINA NO. 2

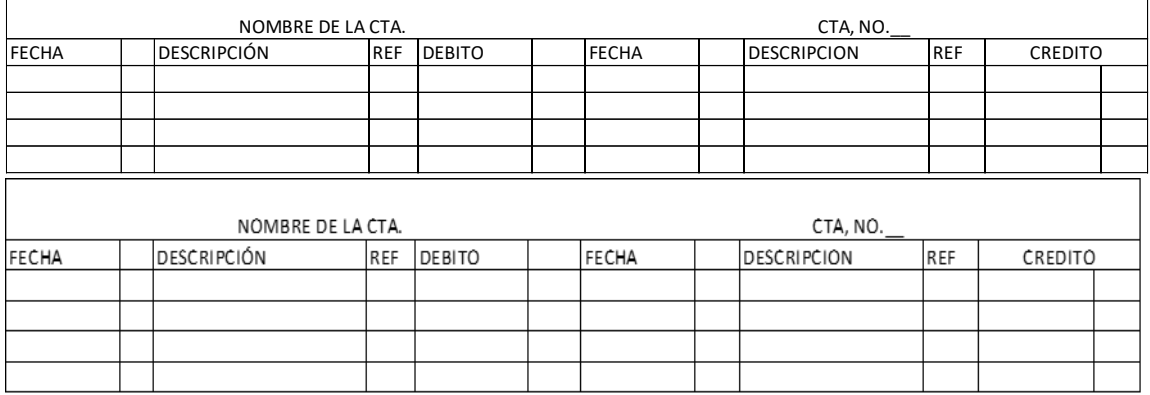

# **"SIGUE CON EL SIGUIENTE TEMA"**

# **ÉXITOS**

# **"REFUERZA TUS CONOCIMIENTOS"**

#### **SABERES PREVIOS**

\_\_\_\_\_\_\_\_\_\_\_\_\_\_\_\_\_\_\_\_\_\_\_\_\_\_\_\_\_\_\_\_\_\_\_\_\_\_\_\_\_\_\_\_\_\_\_\_\_\_\_\_\_\_\_\_\_\_\_\_\_\_\_\_\_\_\_\_ \_\_\_\_\_\_\_\_\_\_\_\_\_\_\_\_\_\_\_\_\_\_\_\_\_\_\_\_\_\_\_\_\_\_\_\_\_\_\_\_\_\_\_\_\_\_\_\_\_\_\_\_\_\_\_\_\_\_\_\_\_\_\_\_\_\_\_\_

\_\_\_\_\_\_\_\_\_\_\_\_\_\_\_\_\_\_\_\_\_\_\_\_\_\_\_\_\_\_\_\_\_\_\_\_\_\_\_\_\_\_\_\_\_\_\_\_\_\_\_\_\_\_\_\_\_\_\_\_\_\_\_\_\_\_\_\_

\_\_\_\_\_\_\_\_\_\_\_\_\_\_\_\_\_\_\_\_\_\_\_\_\_\_\_\_\_\_\_\_\_\_\_\_\_\_\_\_\_\_\_\_\_\_\_\_\_\_\_\_\_\_\_\_

\_\_\_\_\_\_\_\_\_\_\_\_\_\_\_\_\_\_\_\_\_\_\_\_\_\_\_\_\_\_\_\_\_\_\_\_\_\_\_\_\_\_\_\_\_\_\_\_\_\_\_\_\_\_\_\_\_\_\_\_\_\_\_\_\_\_\_\_ \_\_\_\_\_\_\_\_\_\_\_\_\_\_\_\_\_\_\_\_\_\_\_\_\_\_\_\_\_\_\_\_\_\_\_\_\_\_\_\_\_\_\_\_\_\_\_\_\_\_\_\_\_\_\_\_

#### CONTESTA LAS SIGUIENTES PREGUNTAS:

¿Qué es Balance de prueba o comprobación

¿Cuál es el objetivo del balance de comprobación?

¿Qué es hoja de trabajo con ajuste?

¿Qué es ajustes?

¿Cuáles son los ajustes más comunes?

#### **TEMA 3: HOJA DE TRABAJO**

\_\_\_\_\_\_\_\_\_\_\_\_\_\_\_\_\_\_\_\_\_\_\_\_\_\_

#### **CONTENIDOS:**

- Hoja de Trabajo
- Importancia de la Hoja de Trabajo
- Estructura de la Hoja de Trabajo
- Ajustes en la hoja de Trabajo

Conceptos:

# **1. LA HOJA DE TRABAJO**

Es una herramienta contable considerada como un borrador de trabajo para el contador, que permite al usuario [poder](https://www.monografias.com/trabajos35/el-poder/el-poder.shtml) observar el ajuste de los saldos, de las [cuentas](https://www.monografias.com/trabajos5/cuentas/cuentas.shtml) en las cuales se haya obtenido algún error, a la vez permite analizar los movimientos en los cargos y abonos.

\_\_\_\_\_\_\_\_\_\_\_\_\_\_\_\_\_\_\_\_\_\_\_\_\_\_\_\_\_\_\_\_\_\_\_\_\_\_\_\_\_\_\_\_\_\_\_\_\_\_\_\_\_\_\_\_\_\_\_\_\_\_\_\_\_\_\_\_

\_\_\_\_\_\_\_\_\_\_\_\_\_\_\_\_\_\_\_\_\_\_\_\_\_\_\_\_\_\_\_\_\_\_\_\_\_\_\_\_\_\_\_\_\_\_\_\_\_\_\_\_\_\_\_\_\_\_\_\_\_\_\_\_\_\_\_\_

\_\_\_\_\_\_\_\_\_\_\_\_\_\_\_\_\_\_\_\_\_\_\_\_\_\_\_\_\_\_\_\_\_\_\_\_\_\_\_\_\_\_\_\_\_\_\_\_\_\_\_\_\_\_\_\_\_\_\_\_\_\_\_\_\_\_\_\_ \_\_\_\_\_\_\_\_\_\_\_\_\_\_\_\_\_\_\_\_\_\_\_\_\_\_\_\_\_\_\_\_\_\_\_\_\_\_\_\_\_\_\_\_\_\_\_\_\_\_\_\_\_\_\_\_\_\_\_\_\_\_\_\_\_\_\_\_

\_\_\_\_\_\_\_\_\_\_\_\_\_\_\_\_\_\_\_\_\_\_\_\_\_\_\_\_\_\_\_\_\_\_\_\_\_\_\_\_\_\_\_\_\_\_\_\_\_\_\_\_\_\_\_\_\_\_\_\_

\_\_\_\_\_\_\_\_\_\_\_\_\_\_\_\_\_\_\_\_\_\_\_\_\_\_\_\_\_\_\_\_\_\_\_\_\_\_\_\_\_\_\_\_\_\_\_\_\_\_\_\_\_\_\_\_\_\_\_\_

Se dará a conocer la hoja de [trabajo,](https://www.monografias.com/trabajos34/el-trabajo/el-trabajo.shtml) y como está conformado, es importante saber esto porque es lo que utiliza el contador para reducir toda la [información](https://www.monografias.com/trabajos7/sisinf/sisinf.shtml) contable de las ocupaciones hechas por la [empresa](https://www.monografias.com/trabajos11/empre/empre.shtml) durante un periodo definido. Se empleara un [dibujo](https://www.monografias.com/trabajos13/histarte/histarte.shtml#ORIGEN) donde expresa la [estructura](https://www.monografias.com/trabajos15/todorov/todorov.shtml#INTRO) de la hoja de trabajo, y también se explicara lo que se ubica en cada columna del dibujo anteriormente nombrado.

# **2. IMPORTANCIA**

La importancia de la hoja de trabajo es su correcta elaboración que indicará un adecuado [registro](https://www.monografias.com/trabajos7/regi/regi.shtml) además de la veracidad que presente en los estados financieros elaborados, las **partes que conforman la hoja de trabajo son el encabezado y el cuerpo** y tomando en cuenta que un [balance general](https://www.monografias.com/trabajos5/estafinan/estafinan.shtml) es un documento contable que presenta la situación financiera de un negocio a una fecha determinada y se presenta en forma de reporte. y de cuenta sus partes son encabezado cuerpo y firmas.

La hoja de trabajo una vez terminada se usa en la preparación de los [informes](https://www.monografias.com/trabajos14/informeauditoria/informeauditoria.shtml) financieros al cierre del período [fiscal.](https://www.monografias.com/trabajos14/control-fiscal/control-fiscal.shtml)

Los [datos](https://www.monografias.com/trabajos11/basda/basda.shtml) en las columnas [Estado](https://www.monografias.com/trabajos12/elorigest/elorigest.shtml) de Situación de la hoja de trabajo se usan para preparar un estado de situación nuevo. Este nuevo estado de situación [muestra](https://www.monografias.com/trabajos11/tebas/tebas.shtml) el activo, el pasivo y el [capital](https://www.monografias.com/trabajos13/capintel/capintel.shtml) existente al cierre del período fiscal para el cual se preparó este [informe.](https://www.monografias.com/trabajos12/guiainf/guiainf.shtml)

Los datos en las columnas Estados de Ingreso de la hoja de trabajo se usan para preparar un informe financiero que muestra los [ingresos](https://www.monografias.com/trabajos7/cofi/cofi.shtml) devengados y los [gastos](https://www.monografias.com/trabajos10/rega/rega.shtml#ga) en que se incurrió durante el período. Cuando la cantidad de los ingresos es mayor que la de los gastos, la diferencia se llama Ingreso Neto. Cuando la cantidad de gastos es mayor que la de los ingresos, la diferencia se llama Pérdida Neta. El informe que muestra los ingresos, los gastos y la diferencia neta entre los dos recibe el nombre de Estado de Ingresos.

# **3. ESTRUCTURA**

La hoja de trabajo consta de la siguiente estructura:

- Encabezamiento: formado por el nombre o razón social de [la organización,](https://www.monografias.com/trabajos6/napro/napro.shtml) el nombre del documento y la fecha del período en el cual se realiza.
- A su vez consta de dichas columnas:
- Número de orden de las cuentas.
- Nombre de las cuentas con su [código.](https://www.monografias.com/trabajos12/eticaplic/eticaplic.shtml)
- Balanza de comprobación con los movimientos y saldos ya sean deudores o acreedores en ambas partes.
- Las correcciones correspondientes en la columna ajustes en cargos y abonos
- Se obtienen los saldos ajustados
- Estado de pérdidas y ganancias
- Balance general
- TIC

#### **HOJA DE TRABAJO CON AJUSTE EL SOL BALANCE DE PRUEBA PARA EL AÑO QUE TERMINA EL 31 DE DIC. DE 2019\_**

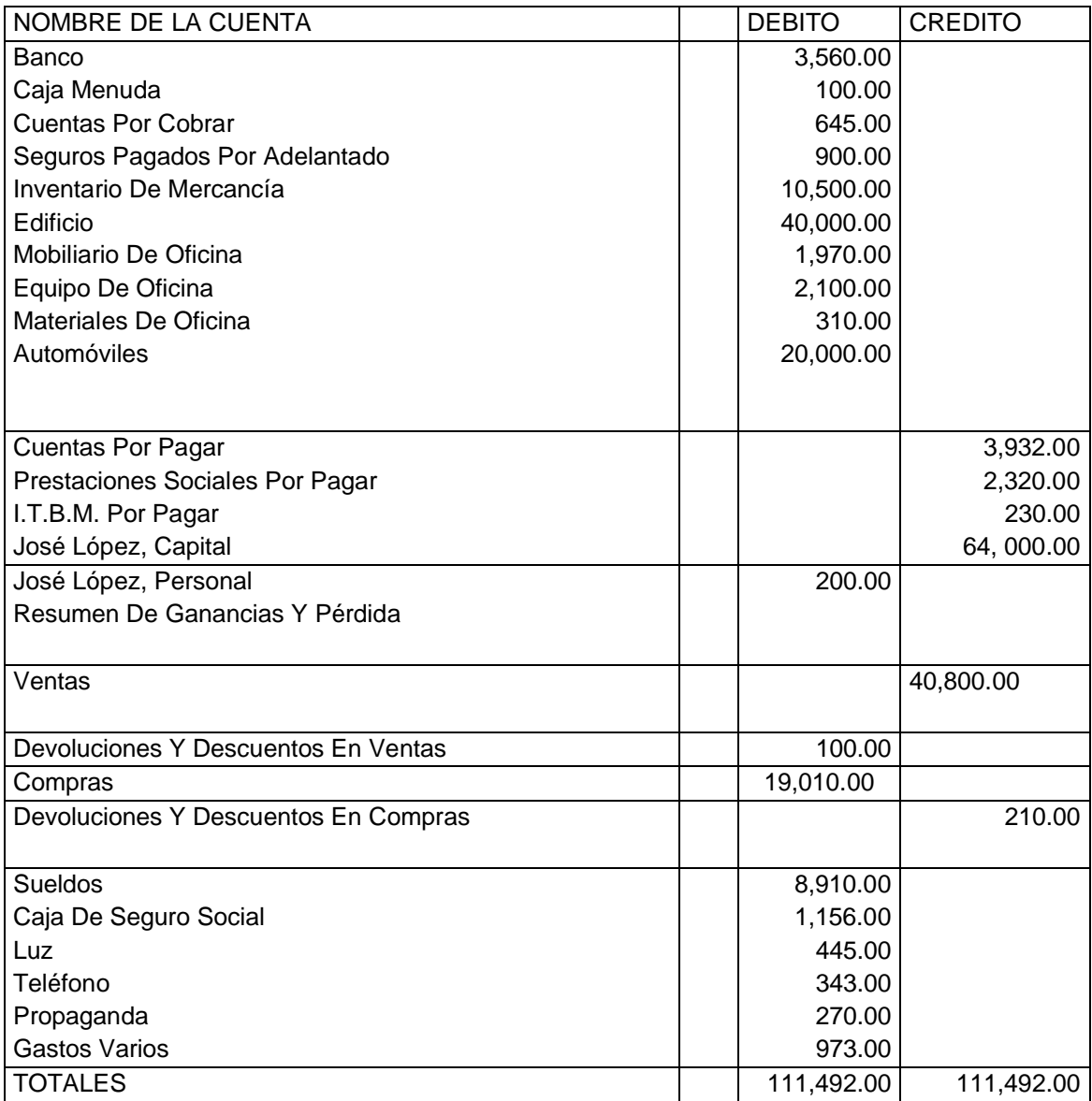

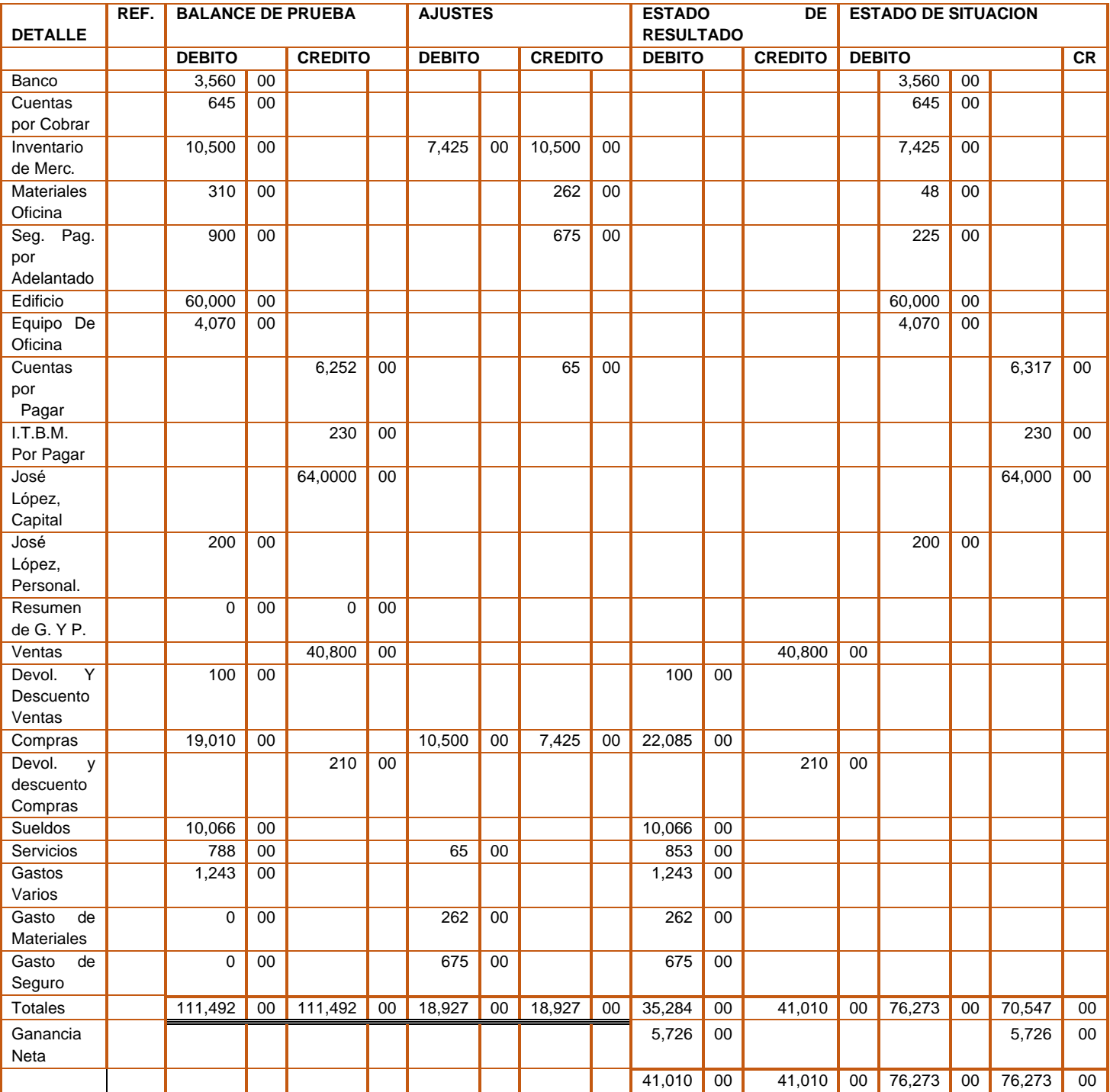

# **"TE INIVITO A DESARROLLAR LA SIGUIENTE EXPERIENCIA DE APRENDIZAJE"**

# **INSTRUCCIÓN:**

Con el fin de poner en práctica los procedimientos para la elaboración de la hoja de trabajo, se presenta un ejemplo y los pasos a seguir.

- El inventario al 31 de diciembre (inventario final) asciende a b/. 7,425.00.
- La póliza de seguro se compró el 1 de marzo de ese año. si el seguro anual es de 900.00, el gasto de seguro mensual asciende a b/.75.00. en el período que se trabaja se ha usado el seguro por nueve meses (de marzo a diciembre), lo que hace un gasto de seguro para ese año de b/.675.00. (75.00x9meses  $=675.00$
- El Señor López ordenó hacer un inventario físico de materiales. el informe nos dice que hay un equivalente en materiales de 48.00. por lo tanto, el gasto de materiales para el periodo es de 262.00. esta cifra se obtiene de la diferencia entre la cantidad de materiales adquiridos durante el año que fue 310.00 y la cantidad de materiales en existencia (.310.00- 48.00=262.00) no se registró la cuenta de teléfono por 65.00, pendiente de pago.

# **INSTRUCCIÓN:**

**Con la información solicitada confeccione la hoja de trabajo con los ajustes correspondientes.**

**EL SOL**

**HOJA DE TRABAJO CON AJUSTES PERIODO DEL 1 DE ENERO AL 31 DE DICIEMBRE DE 20\_\_**

#### **ESCALA NUMERICA PARA EVALUAR HOJA DE TRABAJO**

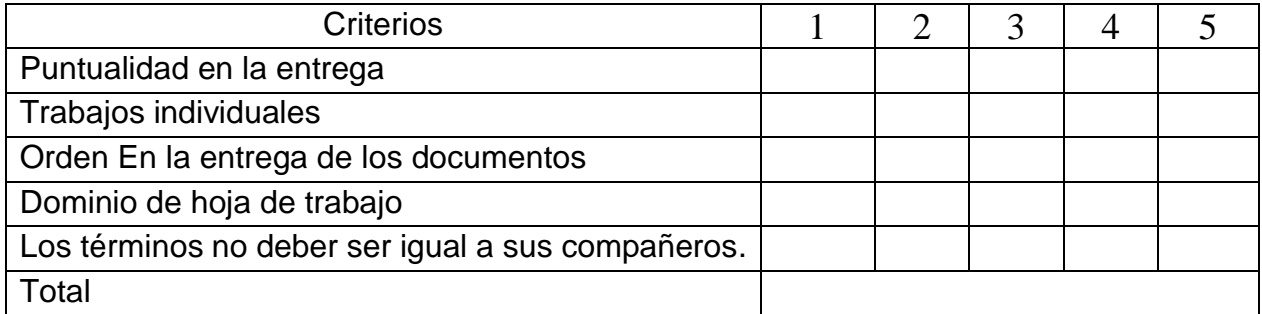

#### **CONSIGNA DE APRENDIZAJES**

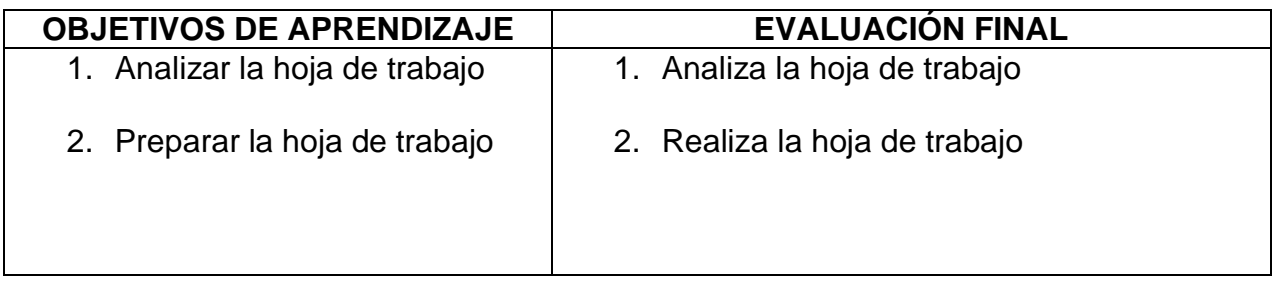

# **"VALORA Y EVALUÉ SUS CONOCIMIENTOS"**

# **AUTOEVALUACION INTERMEDIA**

\_\_\_\_\_\_\_\_\_\_\_\_\_\_\_\_\_\_\_\_\_\_\_\_\_\_\_\_\_\_\_\_\_\_\_\_\_\_\_\_\_\_\_\_\_\_\_\_\_\_\_\_\_\_\_\_\_\_\_\_\_\_\_\_\_\_\_\_

\_\_\_\_\_\_\_\_\_\_\_\_\_\_\_\_\_\_\_\_\_\_\_\_\_\_\_\_\_\_\_\_\_\_\_\_\_\_\_\_\_\_\_\_\_\_\_\_\_\_\_\_\_\_\_\_\_\_\_\_\_\_\_\_\_\_\_\_ \_\_\_\_\_\_\_\_\_\_\_\_\_\_\_\_\_\_\_\_\_\_\_\_\_\_\_\_\_\_\_\_\_\_\_\_\_\_\_\_\_\_\_\_\_\_\_\_\_\_\_\_\_\_\_\_\_\_\_\_\_\_\_\_\_\_\_\_

\_\_\_\_\_\_\_\_\_\_\_\_\_\_\_\_\_\_\_\_\_\_\_\_\_\_\_\_\_\_\_\_\_\_\_\_\_\_\_\_\_\_\_\_\_\_\_\_\_\_\_\_\_\_\_\_\_\_\_\_\_\_\_\_\_\_\_\_

\_\_\_\_\_\_\_\_\_\_\_\_\_\_\_\_\_\_\_\_\_\_\_\_\_\_\_\_\_\_\_\_\_\_\_\_\_\_\_\_\_\_\_\_\_\_\_\_\_\_\_\_\_\_\_\_\_\_\_\_\_\_\_\_\_\_\_\_

\_\_\_\_\_\_\_\_\_\_\_\_\_\_\_\_\_\_\_\_\_\_\_\_\_\_\_\_\_\_\_\_\_\_\_\_\_\_\_\_\_\_\_\_\_\_\_\_\_\_\_\_\_\_\_\_

\_\_\_\_\_\_\_\_\_\_\_\_\_\_\_\_\_\_\_\_\_\_\_\_\_\_\_\_\_\_\_\_\_\_\_\_\_\_\_\_\_\_\_\_\_\_\_\_\_\_\_\_\_\_\_\_

\_\_\_\_\_\_\_\_\_\_\_\_\_\_\_\_\_\_\_\_\_\_\_\_\_\_\_\_\_\_\_\_\_\_\_\_\_\_\_\_\_\_\_\_\_\_\_\_\_\_\_\_\_\_\_\_\_\_\_\_

\_\_\_\_\_\_\_\_\_\_\_\_\_\_\_\_\_\_\_\_\_\_\_\_\_\_\_\_\_\_\_\_\_\_\_\_\_\_\_\_\_\_\_\_\_\_\_\_\_\_\_\_\_\_\_\_\_\_\_\_

Contesta las siguientes preguntas:

¿Qué es Balance de prueba o comprobación

¿Cuál es el objetivo del balance de comprobación?

¿Qué es hoja de trabajo con ajuste?

¿Qué es ajustes?

¿Cuáles son los ajustes más comunes?

\_\_\_\_\_\_\_\_\_\_\_\_\_\_\_\_\_\_\_\_\_\_\_\_\_\_\_\_\_

¿De que consta el encabezamiento de la hoja de trabajo

¿Cuáles son los encabezamientos de las columnas de cantidades

\_\_\_\_\_\_\_\_\_\_\_\_\_\_\_\_\_\_\_\_\_\_\_\_\_\_\_\_\_\_\_\_\_\_\_\_\_\_\_\_\_\_\_\_\_\_\_\_\_\_\_\_\_\_\_\_

¿Qué cuentas pasan sus cantidades a la columna de Resultado o estado de ingreso? \_\_\_\_\_\_\_\_\_\_\_\_\_\_\_\_\_\_\_\_\_\_\_\_\_\_\_\_\_\_\_\_\_\_\_\_\_\_\_\_\_\_\_\_\_\_\_\_\_\_\_\_\_\_\_\_\_\_\_\_\_\_\_\_\_\_\_\_

\_\_\_\_\_\_\_\_\_\_\_\_\_\_\_\_\_\_\_\_\_\_\_\_\_\_\_\_\_\_\_\_\_\_\_\_\_\_\_\_\_\_\_\_\_\_\_\_\_\_\_\_\_\_\_\_\_\_\_\_\_\_\_\_\_\_\_\_

\_\_\_\_\_\_\_\_\_\_\_\_\_\_\_\_\_\_\_\_\_\_\_\_\_\_\_\_\_\_\_\_\_\_\_\_\_\_\_\_\_\_\_\_\_\_\_\_\_\_\_\_\_\_\_\_\_\_\_\_\_\_\_\_\_\_\_\_ \_\_\_\_\_\_\_\_\_\_\_\_\_\_\_\_\_\_\_\_\_\_\_\_\_\_\_\_\_\_\_\_\_\_\_\_\_\_\_\_\_\_\_\_\_\_\_\_\_\_\_\_\_\_\_\_\_\_\_\_\_\_\_\_\_\_\_\_

\_\_\_\_\_\_\_\_\_\_\_\_\_\_\_\_\_\_\_\_\_\_\_\_\_\_\_\_\_\_\_\_\_\_\_\_\_\_\_\_\_\_\_\_\_\_\_\_\_\_\_\_\_\_\_\_\_\_\_\_\_\_\_\_\_\_\_\_

\_\_\_\_\_\_\_\_\_\_\_\_\_\_\_\_\_\_\_\_\_\_\_\_\_\_\_\_\_\_\_\_\_\_\_\_\_\_\_\_\_\_\_\_\_\_\_\_\_\_\_\_\_\_\_\_\_\_\_\_

\_\_\_\_\_\_\_\_\_\_\_\_\_\_\_\_\_\_\_\_\_\_\_\_\_\_\_\_\_\_\_\_\_\_\_\_\_\_\_\_\_\_\_\_\_\_\_\_\_\_\_\_\_\_\_\_\_\_\_\_\_\_\_\_ \_\_\_\_\_\_\_\_\_\_\_\_\_\_\_\_\_\_\_\_\_\_\_\_\_\_\_\_\_\_\_\_\_\_\_\_\_\_\_\_\_\_\_\_\_\_\_\_\_\_\_\_\_\_\_\_\_\_\_\_\_\_\_

¿Qué cuentas pasan sus cantidades a la columna de Estado de Situación o Balance General

\_\_\_\_\_\_\_\_\_\_\_\_\_\_\_\_\_\_\_\_\_\_\_\_\_\_\_\_\_\_\_\_\_\_\_\_\_\_\_\_\_\_\_\_\_\_\_\_\_\_\_\_\_\_\_\_\_\_\_\_\_\_\_\_\_\_\_\_

\_\_\_\_\_\_\_\_\_\_\_\_\_\_\_\_\_\_\_\_\_\_\_\_\_\_\_\_\_\_\_\_\_\_\_\_\_\_\_\_\_\_\_\_\_\_\_\_\_\_\_\_\_\_\_\_\_\_\_\_

\_\_\_\_\_\_\_\_\_\_\_\_\_\_\_\_\_\_\_\_\_\_\_\_\_\_\_\_\_\_\_\_\_\_\_\_\_\_\_\_\_\_\_\_\_\_\_\_\_\_\_\_\_\_\_\_\_\_\_\_

¿Cómo se calcula la ganancia neta en la hoja de trabajo

¿Qué cuentas se afectan al ajustar la cuenta de inventario de mercancía inicial y al ajustar el inventario final y porque lado (debito, Crédito)

\_\_\_\_\_\_\_\_\_\_\_\_\_\_\_\_\_\_\_\_\_\_\_\_\_\_\_\_\_\_\_\_\_\_\_\_\_\_\_\_\_\_\_\_\_\_\_\_\_\_\_\_\_\_\_\_\_\_\_\_\_\_\_\_\_\_\_\_ \_\_\_\_\_\_\_\_\_\_\_\_\_\_\_\_\_\_\_\_\_\_\_\_\_\_\_\_\_\_\_\_\_\_\_\_\_\_\_\_\_\_\_\_\_\_\_\_\_\_\_\_\_\_\_\_\_\_\_\_\_\_\_\_\_\_\_\_ \_\_\_\_\_\_\_\_\_\_\_\_\_\_\_\_\_\_\_\_\_\_\_\_\_\_\_\_\_\_\_\_\_\_\_\_\_\_\_\_\_\_\_\_\_\_\_\_\_\_\_\_\_\_\_\_\_\_\_\_\_\_\_\_\_\_\_\_

\_\_\_\_\_\_\_\_\_\_\_\_\_\_\_\_\_\_\_\_\_\_\_\_\_\_\_\_\_\_\_\_\_\_\_\_\_\_\_\_\_\_\_\_\_\_\_\_\_\_\_\_\_\_\_\_\_\_\_\_\_\_\_\_\_\_\_\_

¿Qué cuentas se afectan al ajustar la cuenta de materiales y por qué lado?

\_\_\_\_\_\_\_\_\_\_\_\_\_\_\_\_\_\_\_\_\_\_\_\_\_\_\_\_\_\_\_\_\_\_\_\_\_\_\_\_\_\_\_\_\_\_\_\_\_\_\_\_\_\_\_\_\_\_\_\_

\_\_\_\_\_\_\_\_\_\_\_\_\_\_\_\_\_\_\_\_\_\_\_\_\_\_\_\_\_\_\_\_\_\_\_\_\_\_\_\_\_\_\_\_\_\_\_\_\_\_\_\_\_\_\_\_\_\_\_\_

\_\_\_\_\_\_\_\_\_\_\_\_\_\_\_\_\_\_\_\_\_\_\_\_\_\_\_\_\_\_\_\_\_\_\_\_\_\_\_\_\_\_\_\_\_\_\_\_\_\_\_.

¿Qué cuentas se afectan al ajustar la cuenta de seguros pagados por adelantado y por qué lado?

\_\_\_\_\_\_\_\_\_\_\_\_\_\_\_\_\_\_\_\_\_\_\_\_\_\_\_\_\_\_\_\_\_\_\_\_\_\_\_\_\_\_\_\_\_\_\_\_\_\_\_\_\_\_\_\_\_\_\_\_\_\_\_\_\_\_\_\_

\_\_\_\_\_\_\_\_\_\_\_\_\_\_\_\_\_\_\_\_\_\_\_\_\_\_\_\_\_\_\_\_\_\_\_\_\_\_\_\_\_\_\_\_\_\_\_\_\_\_\_\_\_\_\_\_\_\_\_\_\_\_\_\_\_\_\_\_

#### **AUTO EVALUACIÓN FINAL**

**INSTRUCCIÓN:**

**Con la información que se le suministra prepare la hoja de Trabajo, con sus respectivos ajustes**

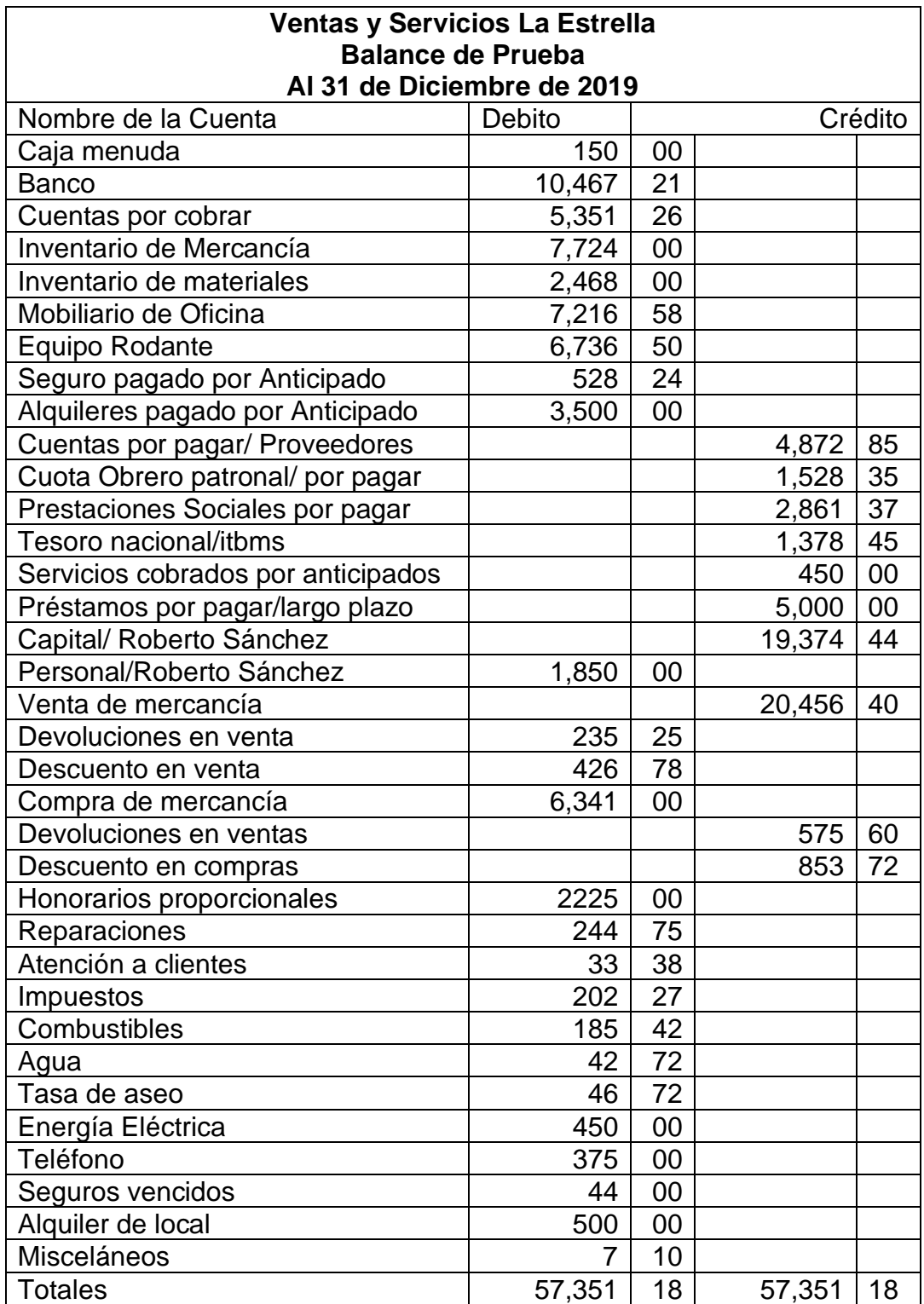

**Partiendo de este Balance de prueba vamos a realizar los asientos de ajustes con la siguiente información adicional.**

**AJUSTES:**

- El inventario de mercancía al final de diciembre de 2019 era de 5,263.00
- El contador no llevo al gasto el seguro vencido del mes de diciembre de 44.02
- Quedo pendiente el registro del gasto de alquiler de diciembre, por la suma de 500.00 que se pagó por anticipado
- El inventario de materiales y suministros al final de mes de diciembre es de 2,000.00

# **"SIGUE CON EL SIGUIENTE TEMA"**

# **ÉXITOS**

# **"REFUERZA TUS CONOCIMIENTOS"**

# **SABERES PREVIOS**

\_\_\_\_\_\_\_\_\_\_\_\_\_\_\_\_\_\_\_\_\_\_\_\_\_\_\_\_\_\_\_\_\_\_\_\_\_\_\_\_\_\_\_\_\_\_\_\_\_\_\_\_\_\_\_\_\_\_\_\_\_\_\_\_\_\_\_\_

\_\_\_\_\_\_\_\_\_\_\_\_\_\_\_\_\_\_\_\_\_\_\_\_\_\_\_\_\_\_\_\_\_\_\_\_\_\_\_\_\_\_\_\_\_\_\_\_\_\_\_\_\_\_\_\_\_\_\_\_\_\_\_\_\_\_\_\_

\_\_\_\_\_\_\_\_\_\_\_\_\_\_\_\_\_\_\_\_\_\_\_\_\_\_\_\_\_\_\_\_\_\_\_\_\_\_\_\_\_\_\_\_\_\_\_\_\_\_\_\_\_\_\_\_\_\_\_\_\_\_\_\_\_\_\_\_

\_\_\_\_\_\_\_\_\_\_\_\_\_\_\_\_\_\_\_\_\_\_\_\_\_\_\_\_\_\_\_\_\_\_\_\_\_\_\_\_\_\_\_\_\_\_\_\_\_\_\_\_\_\_\_\_\_\_\_\_\_\_\_\_\_\_\_\_

\_\_\_\_\_\_\_\_\_\_\_\_\_\_\_\_\_\_\_\_\_\_\_\_\_\_\_\_\_\_\_\_\_\_\_\_\_\_\_\_\_\_\_\_\_\_\_\_\_\_\_\_\_\_\_\_\_\_\_\_

\_\_\_\_\_\_\_\_\_\_\_\_\_\_\_\_\_\_\_\_\_\_\_\_\_\_\_\_\_\_\_\_\_\_\_\_\_\_\_\_\_\_\_\_\_\_\_\_\_\_\_\_\_\_\_\_\_\_\_\_

\_\_\_\_\_\_\_\_\_\_\_\_\_\_\_\_\_\_\_\_\_\_\_\_\_\_\_\_\_\_\_\_\_\_\_\_\_\_\_\_\_\_\_\_\_\_\_\_\_\_\_\_\_\_\_\_\_\_\_\_

\_\_\_\_\_\_\_\_\_\_\_\_\_\_\_\_\_\_\_\_\_\_\_\_\_\_\_\_\_\_\_\_\_\_\_\_\_\_\_\_\_\_\_\_\_\_\_\_\_\_\_\_\_\_\_\_\_\_\_\_

Contesta las siguientes preguntas:

¿Qué son los documentos comerciales?

¿Qué es una Letra de Cambio?

¿Qué es un pagaré?

¿Qué es un Cheque?

#### **TEMA 4: LOS DOCUMENTO NEGOCIABLES**

#### **OBJETIVOS:**

- Confecciona diferentes letras de cambios y pagares.
- Registra en los libros de contabilidad los documentos por cobrar y por pagar con sus fechas establecidas.

#### **CONTENIDOS:**

Los documentos Comerciales o mercantiles negociables sustituyen al dinero en efectivo, por consiguiente, son negociables. Estos son:

**1. LA LETRA DE CAMBIO:** Es un documento mediante el cual una persona ordena a otra que pague a favor de un tercero una determinada cantidad de dinero. **Sus características son**:

- Es una orden de pago.
- En su emisión intervienen las siguientes tres personas: librador, librado y beneficiario.
- Debe llevar la firma del suscriptor.
- Cantidad en números.
- Requisitos que debe contener la letra de cambio Son los siguientes:
- La denominación de "Letra de Cambio" inserta en el mismo texto del Título y expresado en el mismo idioma empleado en la redacción del documento.
- La orden de pagar una suma determinada.
- Nombre, apellido y dirección del que debe pagar o librado.
- La fecha de vencimiento.
- Lugar donde el pago debe efectuarse.
- Nombre y apellidos de la persona a quien debe hacerse el pago o a cuya orden debe realizarse, beneficiario o tomador.
- Lugar y fecha en la que se emitió la letra.
- La firma del que gira o emite la letra.

# **EJEMPLO DE LETRA DE CAMBIO**

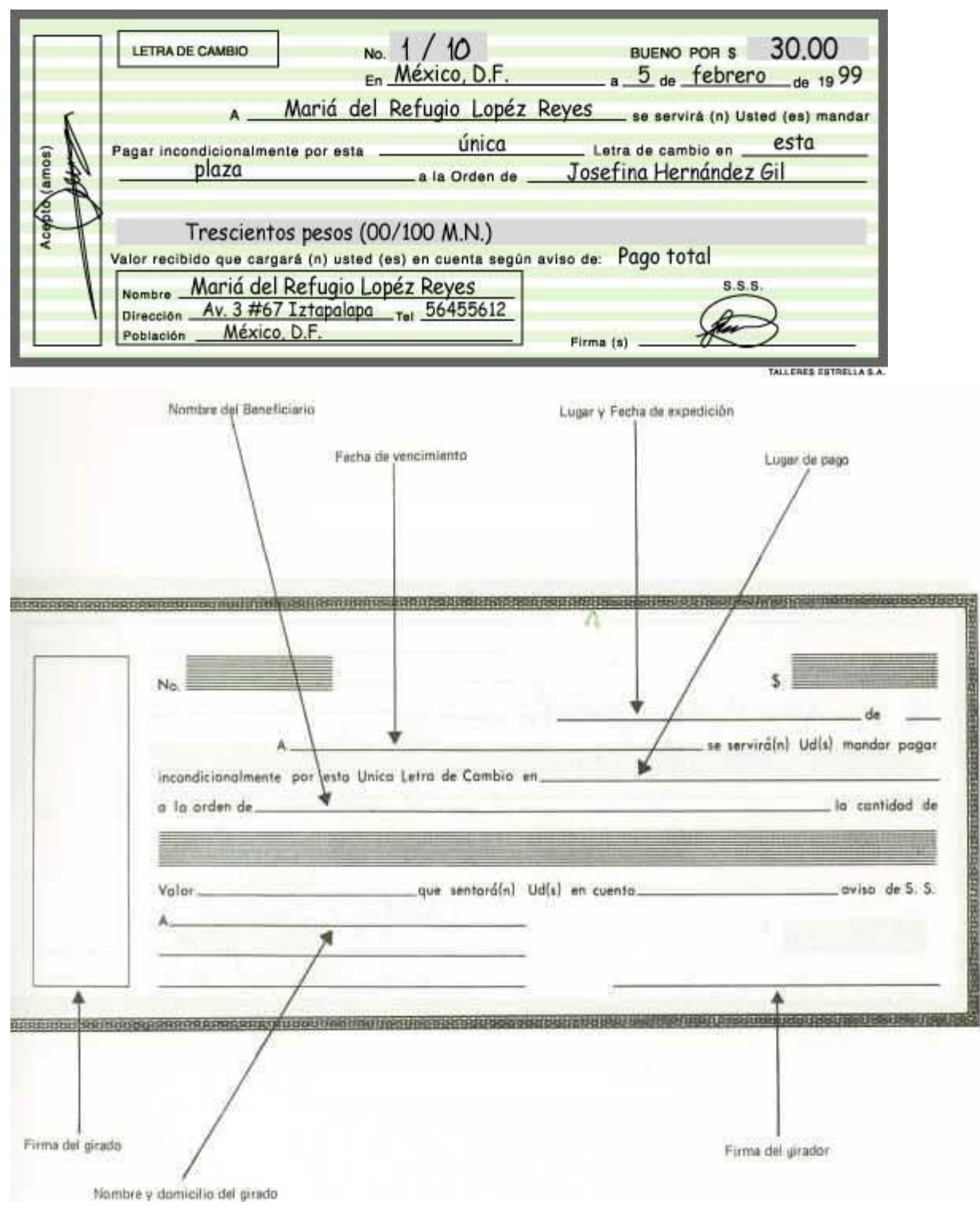

*2.* **EL PAGARÉ:** Es un documento mediante el cual la persona que firma es denominada suscriptor, y está obligado a pagar incondicionalmente una cantidad de dinero en una fecha determinada. Sus características son:

- Es una promesa de pago
- Intervienen dos personas: suscriptor y beneficiario.
- Debe llevar la firma del suscriptor.
- Datos deben figurar en el pagaré.
- La denominación de pagaré.
- El vencimiento o la fecha en la que deberá abonarse.
- El importe de la cantidad a abonar.
- El lugar en el que debe efectuarse el pago.
- El nombre de la persona a la que debe efectuarse el pago o a cuya orden se deba efectuar o tenedor.
- El lugar y la fecha de libramiento.
- La firma del deudor.

Vencimiento 8 febrero 2009 Capital \$ 50,000.00

 Intereses \$ 10,000.00 Total \$ 60,000.00

Por este **PAGARÉ,** yo María de los Ángeles Ramírez Torres prometo incondicionalmente pagar a la orden del Sr. Mario Pérez Marín, la cantidad de \$ 50,000.00 el día 8 de febrero de 2009. La suma que ampara este título causará interés a razón de 10% y a razón de 25 % anual en caso de mora.

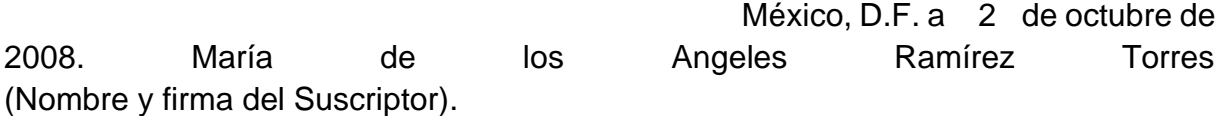

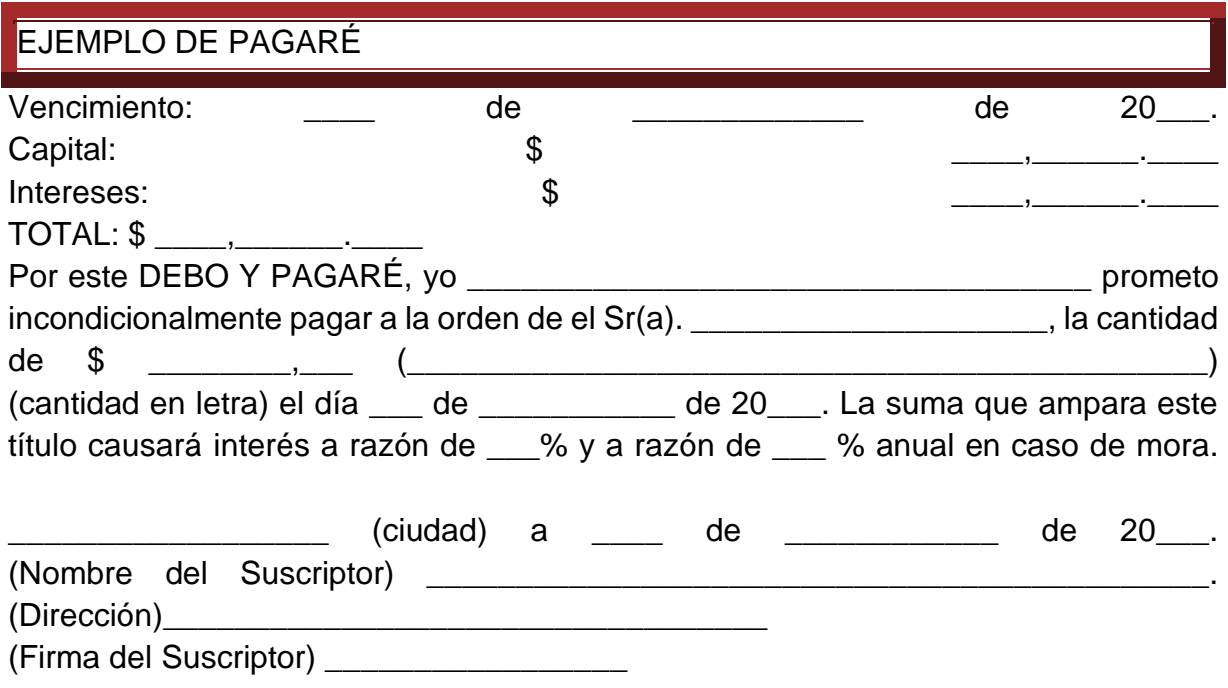

**TESTIGO 1**

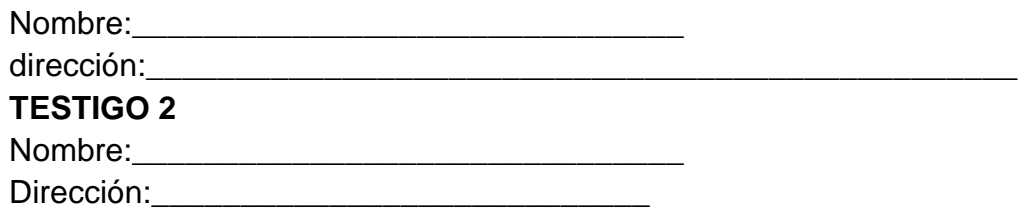

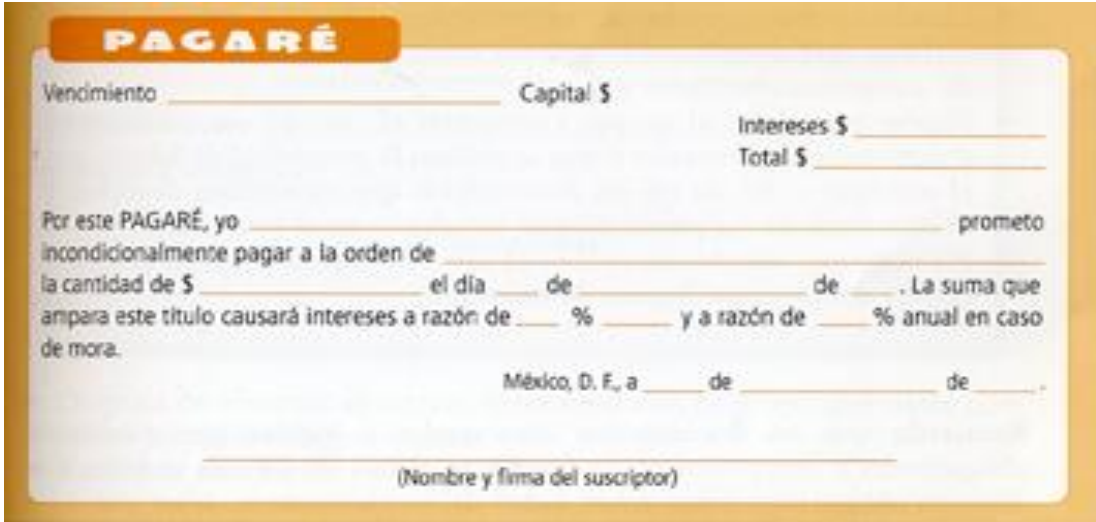

**3. EL CHEQUE**: Documento escrito a través del cual se ordena un instituto de crédito donde se tenga una cierta cantidad de dinero. Sus características son:1.- Es un orden de pago.2.- Posee un número que lo identifica.3.- Cantidad en número

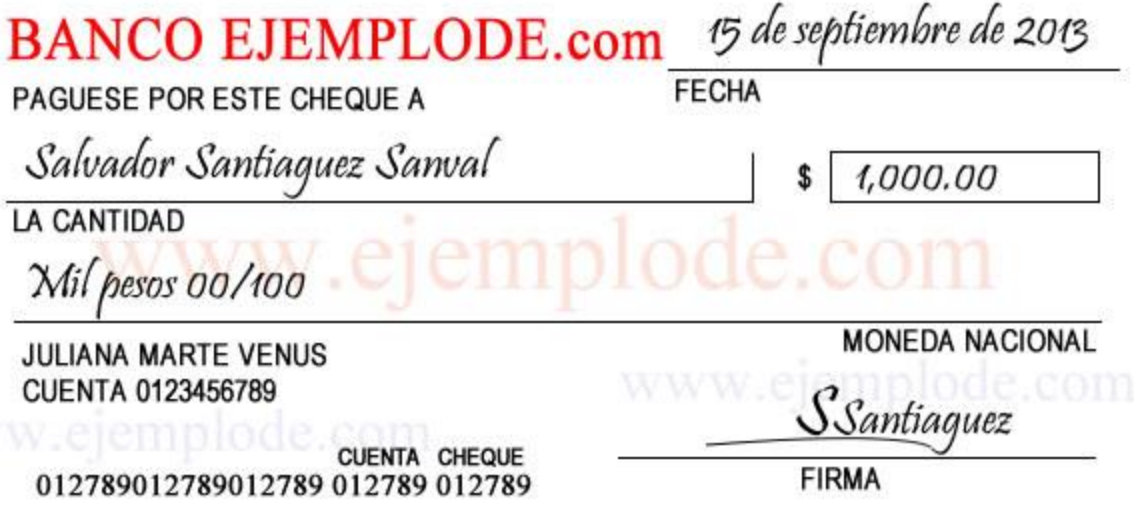

Mediante el endoso de pagarés o letras, la empresa asume la obligación de pagar el documento a un subsiguiente tenedor (el Banco) a su vencimiento, algunas veces en el financiamiento de documentos el banco lo cobra al cliente (librado) a su vencimiento.

En caso de que éste no los pague, el endosante (la empresa) asume la responsabilidad de pagar los documentos a esta obligación se la llama: Pasivo de contingencia.

Es conveniente hacer notar que en el registro de documentos financiados entran en juego varias cuentas que puedan variar de un sistema de contabilidad a otro. En términos generales se usan las siguientes:

- Bancos
- Documentos por cobrar en garantía (activo)
- Gasto de interés o de financiamiento. (Costo de dinero)
- Documentos por cobrar descontado (pasivo de contingencia o diferido)
- Ingreso de interés.

A continuación, analiza estas transacciones de documentos por pagar, y documentos por cobrar, registra en el diario.

# **DOCUMENTO NEGOCIABLES PAGARÉ**

Documentos por pagar Transacción 2019

Enero 1 Se compró mercancía gravada por B/. 1,250.00 al crédito a Mario Barrios. Fact. 1380. Firmamos un pagaré N0.120 por la deuda a 60 días al15% de interés.

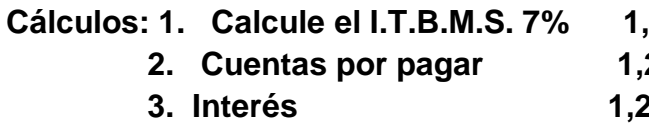

 **4. El producto del pagaré. 1,250.00+33.44= 1,370.94** 

Registre: - La compra Fact. 1380

Registre el documento por pagar(pagaré) No.120

Registre el ajuste al 31 de enero. Memo NO.40.

Registre el vencimiento del pagaré a los 60 días. Ch.48

# **DIARIO GENERAL**

**Cálculos: 1. Calcule el I.T.B.M.S. 7% 1,250.00X7%=87.50 2. Cuentas por pagar 1,250.00+87.50 =1,337.50 3. Interés 1,250.00X0.15X60/360=33.44**

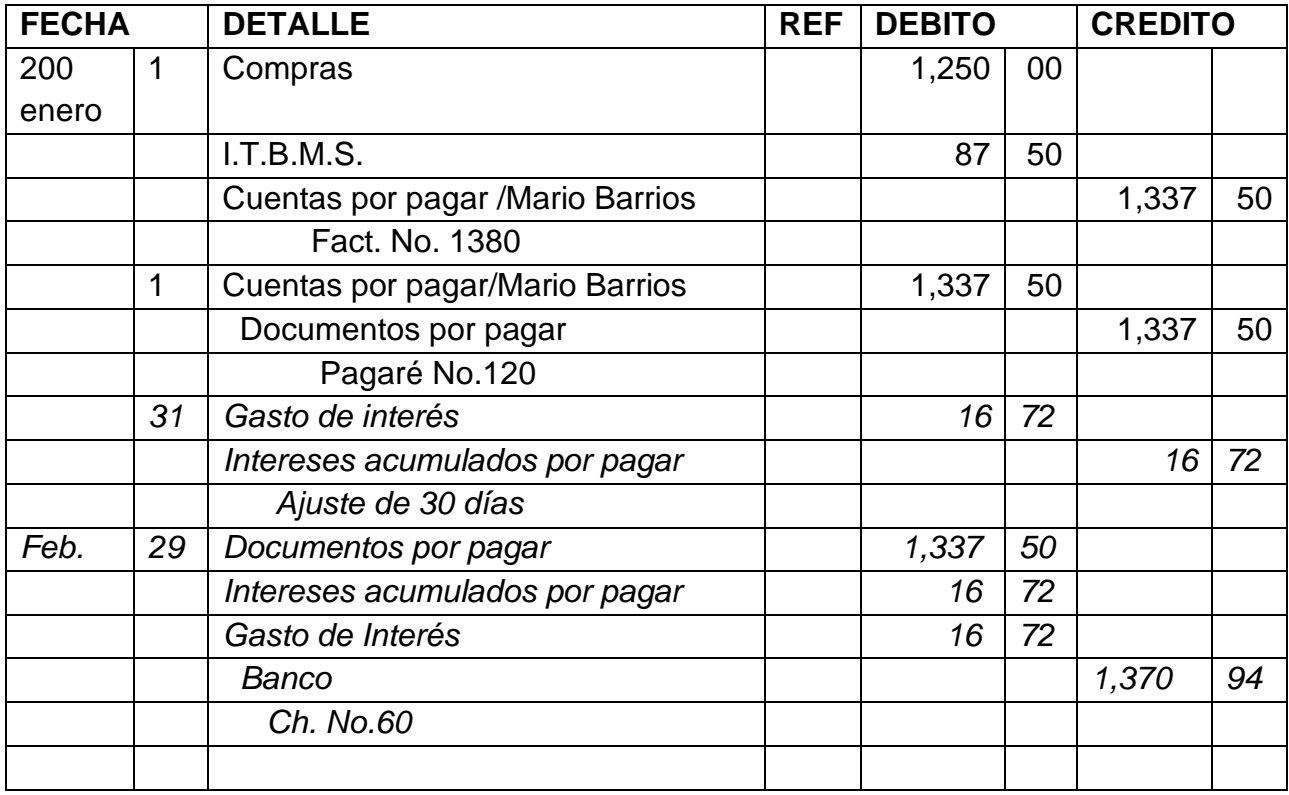

# **ESCALA NUMERICA PARA EVALUAR DOCUMENTOS COMERCIALES**

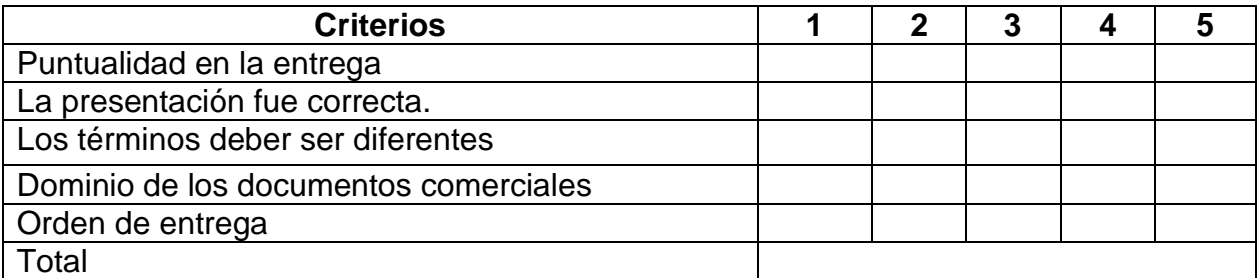

# **CONSIGNA DE APRENDIZAJES**

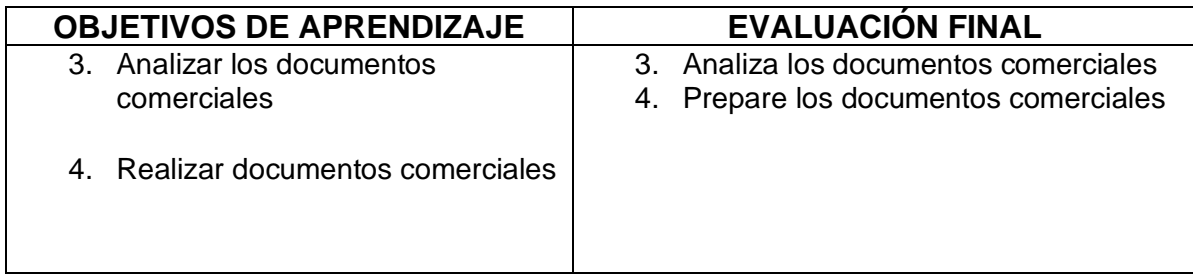

# **"VALORE Y EVALUÉ SUS CONOCIMIENTOS"**

# **AUTOEVALUACION INTERMEDIA**

# **INSTRUCCIÓN:**

# **Con la información que se le suministra, realice la siguiente actividad.**

Enero 1 Se compró mercancía gravada por B/. 1,890.00 al crédito a. Luis Pérez Fact. 820. Firmamos un pagaré N0.80 por la deuda a 45 días al 20% de interés.

# **Cálculos: 1. Calcule el I.T.B.M.S. 7%**

- **2. Cuentas por pagar**
- **3. Interés**
- **4. El producto del pagaré**

Registre: - La compra Fact. 820

Registre el documento por pagar(pagaré) No.220

Registre el ajuste al 31 de enero. Memo NO.50.

Registre el vencimiento del pagaré a los 45 días. Ch.58

#### **DIARIO GENERAL**

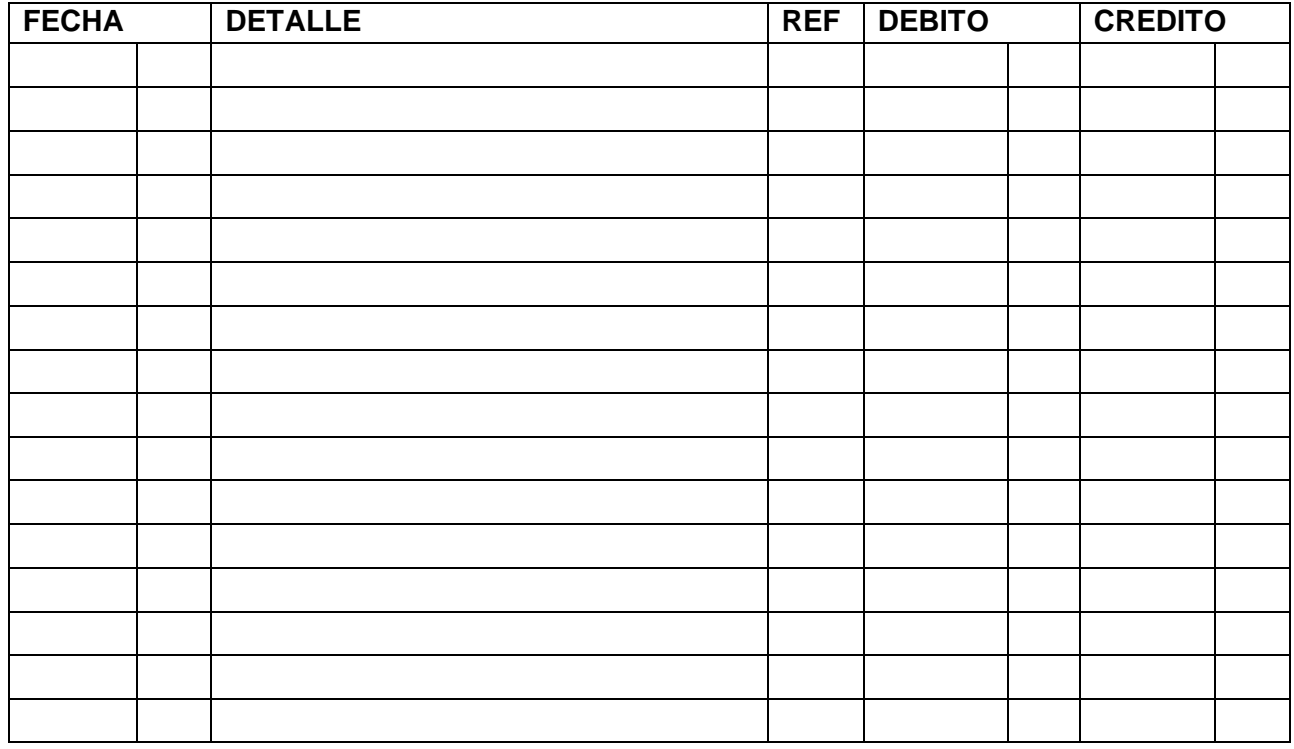

# *"SIGUE CON EL SIGUIENTE TEMA"*

# **"REFUEZA TUS CONOCIMIENTOS"**

# **SABERES PREVIOS**

\_\_\_\_\_\_\_\_\_\_\_\_\_\_\_\_\_\_\_\_\_\_\_\_\_\_\_\_\_\_\_\_\_\_\_\_\_\_\_\_\_\_\_\_\_\_\_\_\_\_\_\_\_\_\_\_\_\_\_\_\_\_\_\_\_\_\_\_

\_\_\_\_\_\_\_\_\_\_\_\_\_\_\_\_\_\_\_\_\_\_\_\_\_\_\_\_\_\_\_\_\_\_\_\_\_\_\_\_\_\_\_\_\_\_\_\_\_\_\_\_\_\_\_\_\_\_\_\_

\_\_\_\_\_\_\_\_\_\_\_\_\_\_\_\_\_\_\_\_\_\_\_\_\_\_\_\_\_\_\_\_\_\_\_\_\_\_\_\_\_\_\_\_\_\_\_\_\_\_\_\_\_\_\_\_\_\_\_\_

# **Contesta las siguientes preguntas:**

¿Qué entiende por inventario'?

¿Conoce los diferentes inventarios?

# **TEMA 5: EL INVENTARIIO**

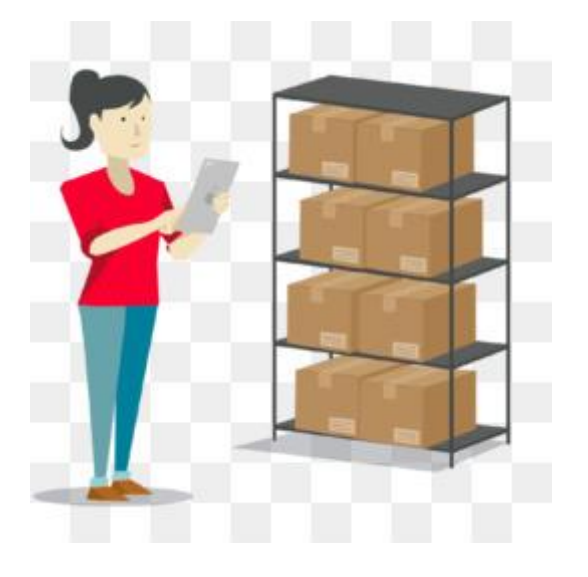

#### **CONTENIDOS:**

Los inventarios de una compañía están constituidos por sus materias primas, sus productos en proceso, los suministros que utiliza en sus operaciones y los productos terminados. Un inventario puede ser algo tan elemental como una botella de limpiador de vidrios empleada como parte del programa de mantenimiento de un edificio, o algo más complejo, como una combinación de materias primas y suben samblajes que forman parte de un proceso de manufactura. Conjunto de bienes corpóreos, tangibles y en existencia, propios y de disponilidad inmediata para su consumo (materia prima), transformación (productos en procesos) y venta (mercancías y productos terminados). (Se define un inventario como la acumulación de materiales (materias primas, productos en proceso, productos terminados o artículos en mantenimiento) que posteriormente serán usados para satisfacer una demanda futura.

#### **1.TIPOS DE INVENTARIOS**

Existen diferentes clasificaciones, a continuación, se citan algunas de ellas. Clasificación de inventarios según su forma

- **Inventario de Materias Primas**: Lo conforman todos los materiales con los que se elaboran los productos, pero que todavía no han recibido procesamiento.
- **Inventario de Productos en Proceso de Fabricación**: Lo integran todos aquellos bienes adquiridos por las empresas manufactureras o industriales, los

cuales se encuentran en proceso de manufactura. Su cuantificación se hace por la cantidad de materiales, mano de obra y gastos de fabricación, aplicables a la fecha de cierre.

- **Inventario de Productos Terminados**: Son todos aquellos bienes adquiridos por las empresas manufactureras o industriales, los cuales son transformados para ser vendidos como productos elaborados. Existe un tipo de inventario complementario, según su forma, que no es comúnmente citado en la literatura:
- **Inventario de Suministros de Fábrica**: Son los materiales con los que se elaboran los productos, pero que no pueden ser cuantificados de una manera exacta (Pintura, lija, clavos, lubricantes, etc.).

#### **Adicionalmente, en las empresas comerciales se tiene:**

- **Inventario de Mercancías:** Lo constituyen todos aquellos bienes que le pertenecen a la empresa bien sea comercial o mercantil, los cuales los compran para luego venderlos sin ser modificados. En esta Cuenta se mostrarán todas las mercancías disponibles para la Venta. Clasificación de inventarios según su función.
- **Inventario de seguridad o de reserva,** es el que se mantiene para compensar los riesgos de paros no planeados de la producción o incrementos inesperados en la demanda de los clientes.
- **Inventario de desacoplamiento**, es el que se requiere entre dos procesos u operaciones adyacentes cuyas tasas de producción no pueden sincronizarse; esto permite que cada proceso funcione como se planea.
- Inventario en tránsito, está constituido por materiales que avanzan en la cadena de valor. Estos materiales son artículos que se han pedido, pero no se han recibido todavía.
- **Inventario de ciclo**, resulta cuando la cantidad de unidades compradas (o producidas) con el fin de reducir los costos por unidad de compra (o incrementar la eficiencia de la producción) es mayor que las necesidades inmediatas de la empresa.

Inventario de previsión o estacional se acumula cuando una empresa produce más de los requerimientos inmediatos durante los periodos de demanda baja para satisfacer las de demanda alta. Con frecuencia, este se acumula cuando la demanda es estacional.

# **2.CLASIFICACIÓN DE INVENTARIOS DESDE EL PUNTO DE VISTA LOGÍSTICO. SE PUEDEN CLASIFICAR ASÍ:**

- **En ductos**: estos son los inventarios en tránsito entre los niveles del canal de suministros. Los inventarios de trabajo en proceso, en las operaciones de manufactura, pueden considerarse como inventario en ductos.
- **Existencias para especulación**: las materias primas, como cobre, oro y plata se compran tanto para especular con el precio como para satisfacer los requerimientos de la operación y cuando los inventarios se establecen con anticipación a las ventas estacionales o de temporada.
- **Existencias de naturaleza regular o cíclica**: estos son los inventarios necesarios para satisfacer la demanda promedio durante el tiempo entre reaprovisionamientos sucesivos.
- **Existencias de seguridad**: el inventario que puede crearse como protección contra la variabilidad en la demanda de existencias y el tiempo total de reaprovisionamiento.
- **Existencias obsoletas**, **muertas o perdidas:** cuando se mantiene por mucho tiempo, se deteriora, caduca, se pierde o es robado.
- Métodos de valuación de inventarios

# **3.ENTRE LOS MÉTODOS MÁS IMPORTANTES PARA EVALUAR LOS INVENTARIOS, TENEMOS:**

- **Método FIFO o PEPS**. Este método se basa en que lo primero que entra es lo primero en salir. Su apreciación se adapta más a la realidad del mercado, ya que emplea una valoración basada en costos más recientes.
- **Método LIFO o UEPS**. Contempla que toda aquella mercancía que entra de último es la que primero sale. Su ventaja se basa en que el inventario mantiene su valor estable cuando ocurre algún alza en los precios.

**Método del Costo Promedio Aritmético.** El resultado lo dará la media aritmética de los precios unitarios de los artículos**.**

**Método del Promedio Armónico o Ponderado**. Este promedio se calculará ponderando los precios con las unidades compradas, para luego dividir los importes totales entre el total de las unidades.

**Método del Costo Promedio Móvil o del Saldo**. Calcula el valor de la mercancía, de acuerdo con las variaciones producidas por las entradas y salidas (compras o ventas) obteniéndose promedios sucesivos.

**Método del Costo Básico**. Por medio de este método se atribuyen valores fijos a las existencias mínimas, este método es bastante parecido al LIFO con la diferencia de que se aplica solamente a la cantidad de inventario mínimo.

**Método del Precio de Venta al Detal**. Permite la estimación de inventarios con la frecuencia que se desee. El inventario físico se practicará, basándose en los precios de venta Marcados en los artículos.

**Costo de Mercado o el Más Bajo**. Se toma como base el precio inferior de las existencias, manteniendo el principio contabilístico del conservatismo el cual no anticipa beneficios y prevé posibles pérdidas.

Para saber más sobre los sistemas de contabilización de inventarios y los métodos de valuación de inventarios: [Sistemas de valoración de inventarios](http://www.gestiopolis.com/sistemas-de-valuacion-de-inventarios/)

# **"HAZ CULMINADO CON EL DESARROLLO DE ESTE MÓDULO DE AUTOINSTRUCCIÓN"** *FELICIDADES.*

# **CREDO DE LA EDUCACIÓN DE JÓVENES Y ADULTOS**

*Creo en la alfabetización como instrumento, para empoderar a las personas, comunidades y las sociedades.*

*Creo en el Rol como formadores en valores y constructores de paz, para la convivencia pacífica y democrática en mi país.*

*Creo en la metodología andragógica, para ofrecer un modelo educativo con estrategias y técnicas adecuadas que respondan a EDJA.*

*Creo en la transparencia, liderazgo, gestión, evaluación y rendición de cuentas de EDJA.*

*Creo que puedo contribuir con estrategias de divulgación, para lograr que más personas tengan la oportunidad de acceder a los servicios educativos de EDJA.*

*Creo y confío en la oportunidad que la vida me brinda, para hacer de mí una persona de bien, con metas, aspiraciones y sentido de pertenencia.*

*Autora: Agnes de Cotes.*

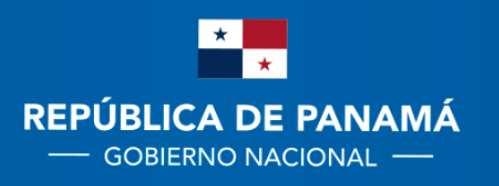

**MINISTERIO DE EDUCACIÓN**